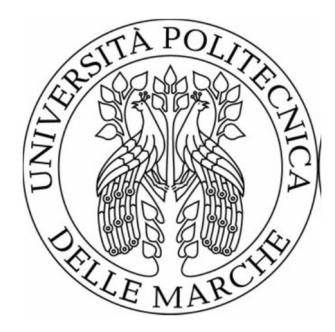

## UNIVERSITÀ POLITECNICA DELLE MARCHE FACOLTÀ DI MEDICINA E CHIRURGIA \_\_\_\_\_\_\_\_\_\_\_\_\_\_\_\_\_\_\_\_\_\_\_\_\_\_\_\_\_\_\_\_\_\_\_\_\_\_\_

Corso di Laurea in Tecniche di Laboratorio Biomedico

# **CONFRONTO TRA METODICHE CITOLOGICHE TRADIZIONALI E INNOVATIVE PER LA DIAGNOSI DELLE LESIONI SOLIDE DEL TRATTO BILIO-PANCREATICO**

Relatore: Chiar.ma **Prof.ssa Marina Scarpelli** 

Tesi di Laurea di: **Alessia Rossi** 

Correlatore:  **Prof.ssa Doriana Morichetti** 

A.A. 2018/2019

## **INDICE**

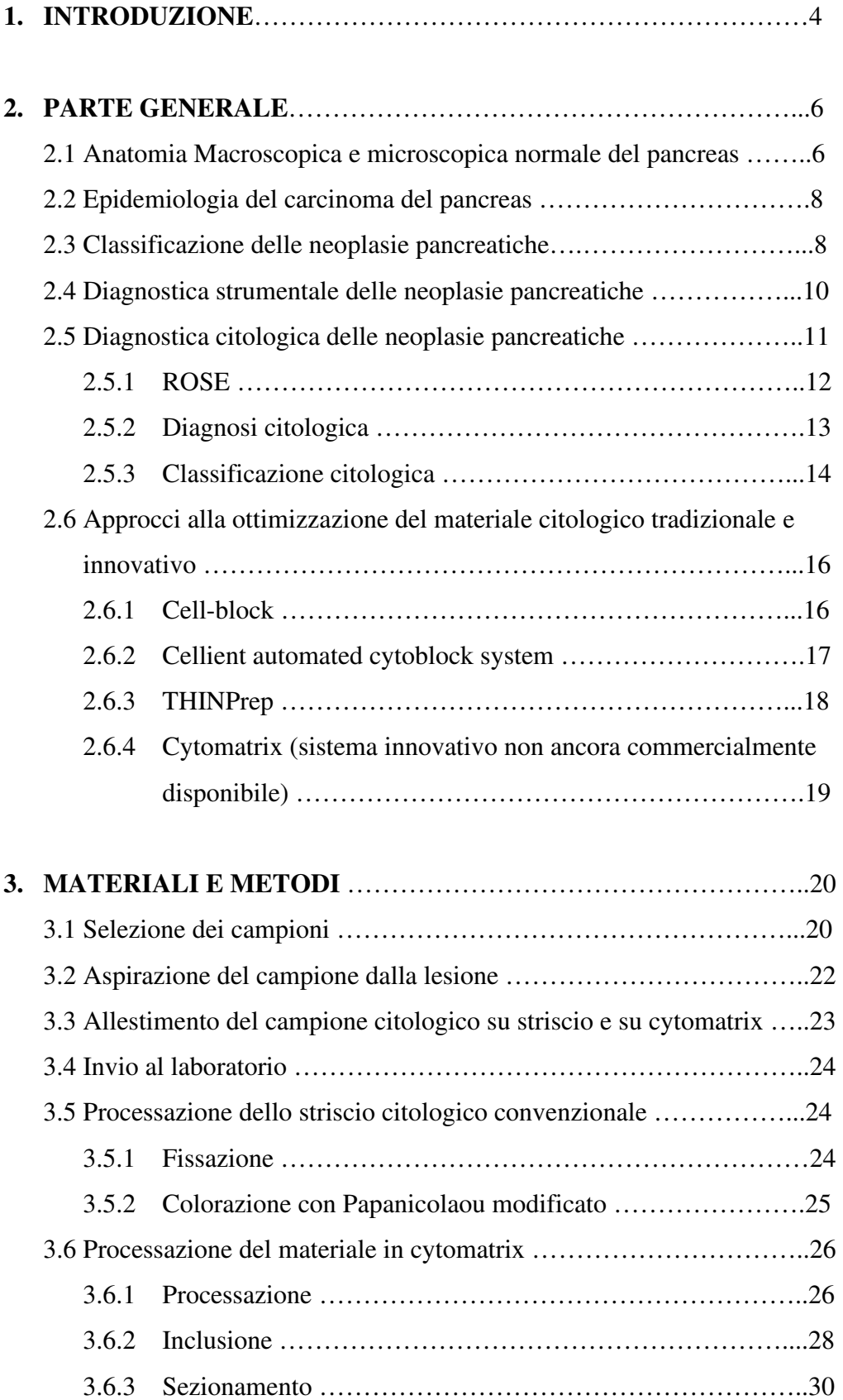

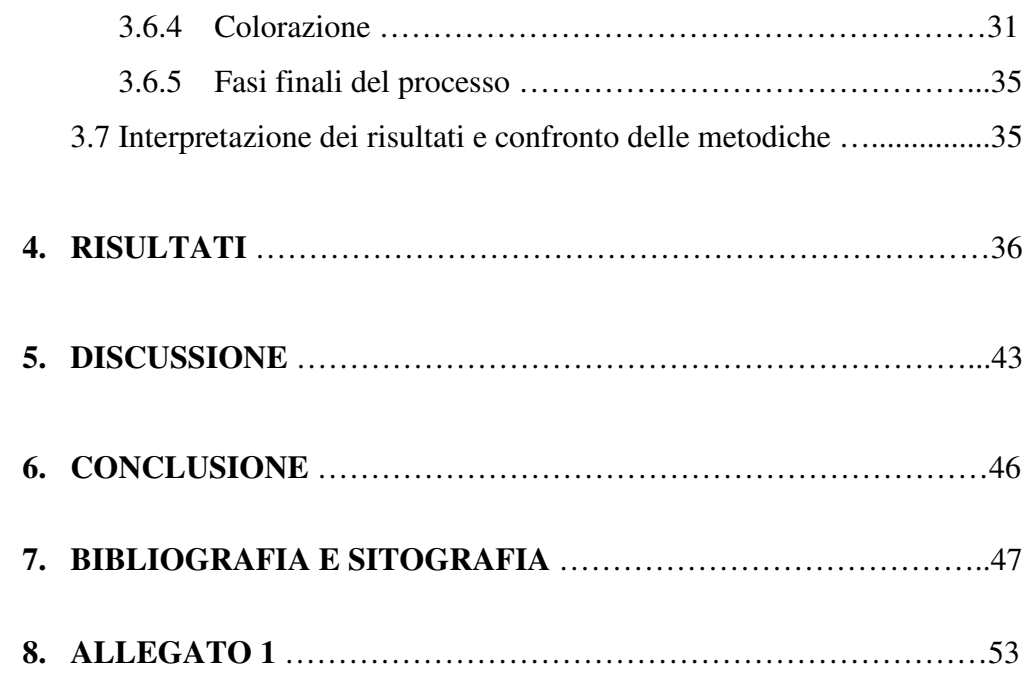

#### **1. INTRODUZIONE**

Le neoplasie del pancreas pongono difficoltà diagnostiche particolari a causa della loro morfologia macroscopica, della loro eterogeneità microscopica e della difficoltà di ottenere materiale diagnostico preoperatorio.

Il campionamento per esame citologico è una pratica estesamente utilizzata per ottenere materiale diagnostico ed è indicato tutte le volte che l'informazione acquisita può potenzialmente modificare l'approccio terapeutico. Le principali indicazioni includono: diagnosi differenziale di lesioni benigne da lesioni maligne, stadiazione di neoplasie maligne e diagnosi di malignità prima di intraprendere una chemioterapia o una terapia radiante <sup>(1)</sup>.

Il miglioramento delle tecniche di prelievo di campioni citologici nelle neoplasie del pancreas ha permesso di raggiungere elevati livelli di accuratezza diagnostica in termini di sensibilità e specificità sia per lesioni cistiche che solide  $(2,3)$ .

Una delle tecniche migliori per ottenere campioni da sottoporre ad esame citologico è rappresentata dalla aspirazione con ago sottile sotto guida ecoendoscopica (EUS-FNA). Questa tecnica, applicata alle lesioni pancreatiche fin dagli anni '90 è attualmente utilizzata estesamente e ha dato risultati eccellenti in particolare nelle lesioni solide del pancreas (2). Più recentemente, sono state sviluppate tecniche per ottenere materiale istologico utilizzando lo stesso approccio (4) .

Un contributo importante a questo miglioramento è stato offerto dai Patologi e dalle Tecniche dei Laboratori di Anatomia Patologica.

In particolare la possibilità di ottimizzare l'utilizzo del materiale per poter ottenere preparati migliori in termini qualitativi e quantitativi al fine di applicare tecniche ancillari è stata sviluppata con l'utilizzo di nuovi approcci come 'cell blocks' e la tecnica THINPrep (5,6,7). Più recentemente altri metodi sono stati resi commercialmente disponibili ed altri approcci sono in fase avanzata di sperimentazione.

Lo scopo della tesi è stato quello di mettere a confronto una metodica citologica tradizionale che rappresenta lo 'standard' per le EUS-FNA delle lesioni pancreatiche nella Anatomia Patologica della Azienda Ospedaliero-Universitaria Ospedali Riuniti di Ancona con una metodica di nuova generazione non ancora disponibile commercialmente al fine di valutarne la applicabilità alla pratica clinica.

## **2. Parte Generale**

#### **2.1 Anatomia macroscopica e microscopica normale del pancreas**

Il pancreas è una ghiandola situata nell'addome, dietro allo stomaco, è lungo circa 15 centimetri e pesa tra i 70 e gli 80 grammi. È formato da quattro parti: testa, collo, corpo e coda. La testa, che rappresenta la porzione iniziale e più voluminosa, è circondata dall'ansa duodenale e presenta un prolungamento a forma di uncino chiamato processo uncinato. Insieme con il duodeno forma il blocco duodenocefalopancreatico. La coda, che è la porzione finale e più sottile, è a contatto con la milza. Il collo del pancreas, individuabile perché più stretto e sottile della testa, mette in connessione il corpo del pancreas con la testa. Il corpo del pancreas si riconosce perché, a sua volta, è più spesso del collo; da solo misura circa 6-8 centimetri (8)

Nella figura 1 sono illustrate le diverse parti del pancreas ed i rapporti con gli organi circostanti.

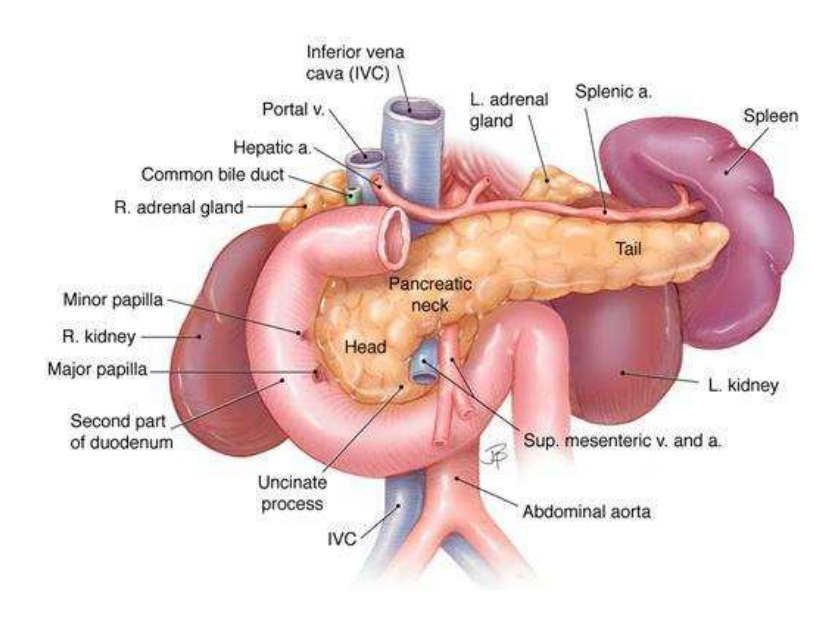

**Figura 1.** Anatomia del pancreas

Il pancreas è costituito da una componente esocrina (circa 80% della ghiandola) organizzata in acini costituiti da ghiandole sferiche o tubulari con piccoli lumi centrali circondate da una singola fila di cellule triangolari secretorie e da una componente endocrina organizzata prevalentemente in piccole isole (isole di Langherans) costituite da cellule neuroendocrine che producono: insulina, glucagone, somatostatina e polipeptite pancreatico.

Nella figura 2 sono evidenziate le due componenti: esocrina ed endocrina del pancreas.

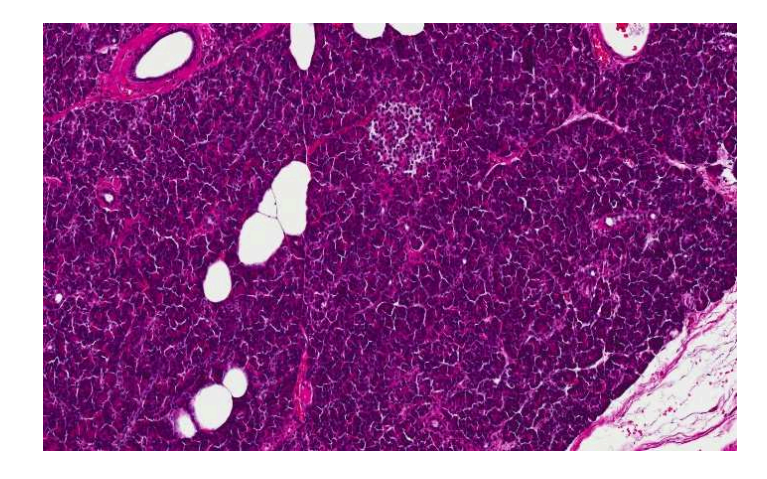

**Figura 2.** Sezione istologica del pancreas

Il secreto pancreatico, indispensabile per la digestione, viene trasportato dal pancreas nel duodeno attraverso due dotti: dotto accessorio (di Santorini) che sbocca nella papilla minore e quello principale (di Wirsung), che sbocca nella papilla maggiore.

Per la sua particolare posizione anatomica, gran parte dei processi patologici del pancreas, si rendono evidenti dal punto di vista clinico, per il coinvolgimento degli organi circostanti.

Se si considera che le metodiche radiografiche tradizionali non sempre sono utili per identificare i processi patologici in fase iniziale, il pancreas rimane un organo difficilmente investigabile, soprattutto per quanto riguarda la patologia del corpo e della coda.

#### **2.2 Epidemiologia del carcinoma del pancreas**

 Il carcinoma del pancreas è la settima neoplasia maligna più frequente in Europa e ogni anno colpisce 11,6 uomini su 100.000 e 8,1 donne su 100.000, ed è responsabile di oltre 35.000 decessi l'anno. La frequenza dei nuovi casi solitamente aumenta con l'avanzare dell'età e nella maggior parte di essi si sviluppa dopo i 65 anni. In più dell'80% dei casi, le neoplasie pancreatiche si sviluppano nel pancreas esocrino. Circa il 75% di tutti i tumori del pancreas esocrino origina nella testa o nel collo del pancreas, il 15-20% nel corpo e il 5- 10% nella coda (9,10) .

#### **2.3 Classificazione delle neoplasie pancreatiche**

L'attuale classificazione delle neoplasie pancreatiche proposta dalla WHO (World Health Organization) nel 2010 riconosce oltre 40 entità diagnostiche e riflette le varie linee di differenziazione presenti nella ghiandola normale (11). La classificazione delle neoplasie pancreatiche si basa principalmente sulla conformazione macroscopica, sulla linea di differenziazione istologica e sulle caratteristiche immunoistochimiche che esse esprimono<sup>(12)</sup>.

Le linee di differenziazione più comunemente osservate sono: duttale, endocrina, acinare.

Le neoplasie duttali di tipi pancreatico-biliare tendono ad assumere un pattern architetturale simile a quello riscontrato nella componente ghiandolare esocrina normale, con formazione di tubuli e secrezione di mucina.

Le neoplasie endocrine sono caratterizzate da un pattern di crescita di tipo solido e/o trabecolare, da caratteristiche distintive quali la cromatina "sale e pepe" e dall'espressione immunoistochimica dei marcatori endocrini quali cromogranina, sinaptofisina, NSE e CD56.

Le neoplasie a differenziazione acinare sono costituite da cellule epiteliali atipiche con nucleolo prominente organizzate in strutture che ricordano gli acini ghiandolari da cui originano.

Non tutte le neoplasie pancreatiche esprimono una sola linea differenziativa ma esistono numerose forme neoplastiche di tipo misto.

Un secondo criterio classificativo è quello basato sulle caratteristiche macroscopiche e radiologiche delle lesioni neoplastiche: esse possono formare masse solide o lesioni cistiche.

Le neoplasie solide più comuni sono l'adenocarcinoma duttale, i tumori neuroendocrini neuroendocrine e le metastasi. Le pancreatiti croniche sono processi infiammatori che possono entrare in diagnosi differenziale con le neoplasie poiché tendono a formare delle masse solide.

Le lesioni cistiche più frequenti sono le pseudocisti, il cistoadenoma sieroso, le neoplasie mucinose (MCN) e le neoplasie mucinose papillari intraduttali (IPMN) Nella tabella  $1^{(13)}$  viene riportata una classificazione semplificata con le relative frequenze di incidenza.

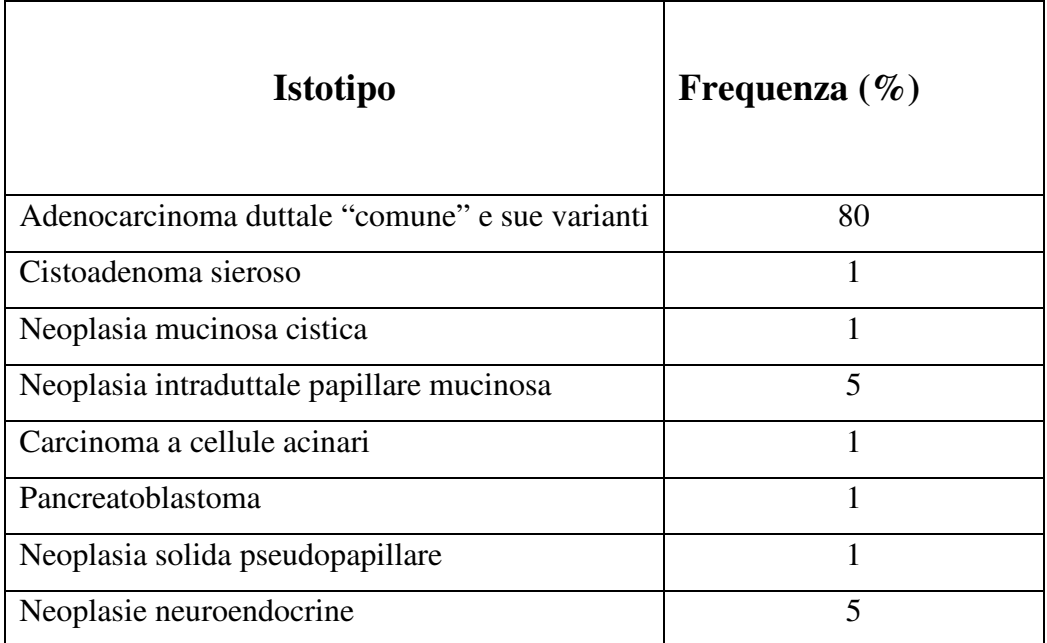

#### **Tabella 1.** Frequenza neoplasie del pancreas

L'adenocarcinoma duttale infiltrante è la neoplasia solida più comune di cancro pancreatico, rappresentando circa l'80% di tutte le lesioni neoplastiche del pancreas (14), ed è una delle forme più aggressive e letali in quanto costituisce la VII causa di morte per cancro nella popolazione maschile e la VI in quella femminile <sup>(15)</sup>.

La sede più comune di insorgenza è la testa del pancreas (60-70%).

Nelle fasi precoci, si manifesta con perdita di peso importante, dolore a barra dell'epigastrio, ittero ostruttivo, prurito, alterazione dei parametri sierologici della funzionalità epatica. I sintomi tardivi sono correlati alle metastasi epatiche, all'estensione negli organi vicini ed in particolare il duodeno o al coinvolgimento della cavità peritoneale con comparsa di ascite.

Il CA19.9 è il marcatore sierologico più comunemente usato per il carcinoma pancreatico, ha una sensibilità del 70-90% ed una specificità del 90%, sebbene abbia uno scarso valore diagnostico ed il suo utilizzo sia limitato al follow-up  $(16)$ .

Dal punto di vista radiologico, l'adenocarcinoma si presenta nella maggior parte dei casi come una lesione solida ipoecogena, spesso disomogenea e a margini sfumati.

La diagnosi clinica differenziale viene posta con la pancreatite cronica, le neoplasie neuroendocrine, il carcinoma a cellule acinari e le neoplasie metastatiche.

#### **2.4 Diagnostica strumentale delle neoplasie pancreatiche**

Le tecniche radiologiche utilizzate nella diagnostica dei carcinomi pancreatici sono molteplici e dotate di elevata sensibilità e specificità  $(17)$ .

**La tomografia computerizzata** (TC) identifica gli adenocarcinomi pancreatici come masse ipodense. Fornisce indicazioni non solo sulla sede ma anche sulle dimensioni ed è in grado di valutare la presenza di invasione neoplastica dei vasi adiacenti al pancreas e di identificare eventuali metastasi.

**L'ultrasonografia endoscopica** (EUS) è una procedura invasiva che utilizza un endoscopio munito di una sonda ecografica a frequenza più elevata di quelle usate per l'ecografia addominale e consente di eseguire un'ecografia ad elevata definizione della parete gastro-duodenale e delle strutture quali pancreas e vie biliari extraepatiche che si trovano a stretto contatto con lo stomaco ed il duodeno.

Si tratta di una indagine altamente operatore dipendente e che richiede una strumentazione costosa e sofisticata<sup>(3)</sup>.

L'EUS identifica il 90% degli adenocarcinomi e delle metastasi linfonodali associate come aree solide iso-ipoecogene e solo il 10% come aree iperecogene. Con l'aumento delle dimensioni, le lesioni tendono a diventare disomogenee, con aree cistiche ed iperecogene.

L'EUS consente inoltre l'identificazione delle neoplasie attraverso segni indiretti quali l'ostruzione dei dotti pancreatico-biliari.

**L**'**agoaspirato con ago sottile sotto guida eco-endoscopica (EUS-FNA)** 

consente il prelievo di una minima quantità di tessuto attraverso aghi di calibro variabile (25-19 G) che vengono inseriti nell'endoscopio.

Il calibro dell'ago più appropriato per la procedura viene scelto in base alla difficoltà di accesso alla lesione, alla vascolarizzazione ed al tipo di tessuto necessario per la diagnosi. Nella maggior parte dei casi vengono utilizzati aghi da 22G. Le lesioni altamente vascolarizzate vengono aspirate con aghi 25 G per ridurre al minimo il rischio di sanguinamento <sup>(18)</sup>.

#### **2.5 Diagnostica citologica delle neoplasie pancreatiche**

La diagnosi citologica preoperatoria ottenuta mediante l'impiego dell'EUS-FNA, è una metodica estremamente utile per valutare, con un elevato grado di accuratezza, la malignità dei tumori pancreatici.

Questo approccio sta rapidamente diventando il metodo di scelta per diagnosticare le neoplasie pancreatiche sia solide che cistiche.

La sensibilità e la specificità dell'EUS-FNA sono superiori al 90%, benché la percentuale di successo dipenda molto dalla esperienza degli operatori e richieda un team dedicato con la presenza di un citologo che valuti l'adeguatezza del materiale prelevato direttamente in sala endoscopica utilizzando una tecnica ROSE (Rapid On Site Evaluation)<sup>(19)</sup>.

#### **2.5.1 Tecnica ROSE**.

Questa tecnica permette di dare indicazioni in tempo reale sull'adeguatezza del prelievo ottimizzando la qualità e la quantità del materiale prelevato. Il materiale viene colorato ed immediatamente osservato al microscopio ed il patologo stabilisce se il campione sia idoneo per la diagnosi, o se invece sia più opportuno ripetere la manovra ed ottenere ulteriore materiale.

Per la ROSE si possono utilizzare diverse colorazioni come ad esempio l'Hemacolor, il Diff-Quick o il Blu di toluidina.

Il metodo più diffuso è il Kit per colorazioni rapide "Hemacolor Merk" (20,21) costituito da una soluzione di fissaggio a base di metanolo, una soluzione a base di eosina (HCI) ed una soluzione a base di blu di metilene (HC II).

Tutte le soluzioni sono pronte all'uso e non hanno bisogno di diluizioni.

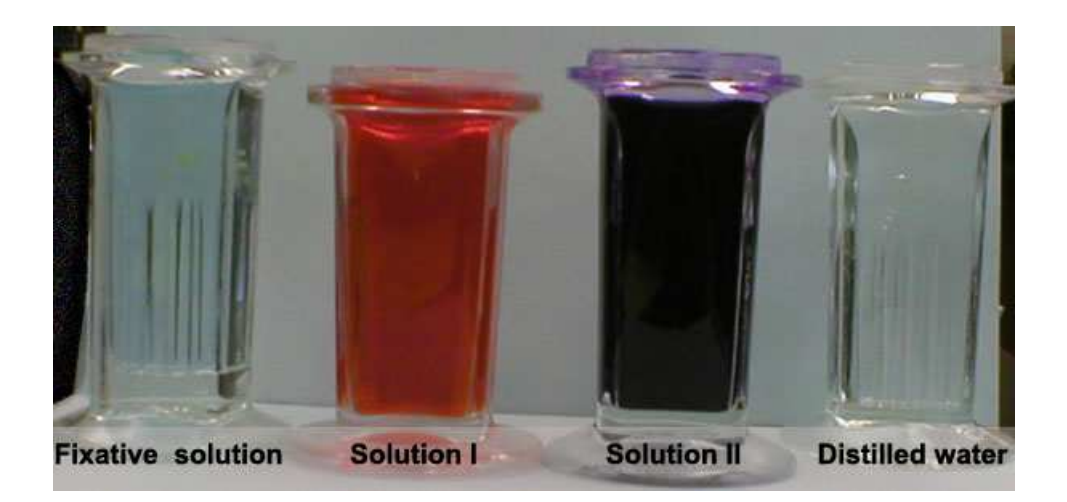

**Figura 3.** Kit Hemacolor: Soluzione fissativa a base di metanolo, Soluzione I è il reattivo colorante rosso a base di eosina, Soluzione II è il reattivo colorante blu a base di blu di metilene; infine acqua corrente.

La colorazione viene effettuata in una cuvetta di colorazione.

I vetrini vanno immersi e agitati nelle soluzioni; la semplice immersione infatti non produce risultati soddisfacenti.

I vetrini sono fatti sgocciolare accuratamente dopo le singole fasi della colorazione, in modo da evitare il trascinamento (*carry-over*) delle soluzioni.

Per ottenere una colorazione ottimale si dovrebbero rispettare i seguenti tempi: (20)

- Fissativo (HC1): 5 sec
- Colorante Rosso (HC2): 4 sec
- Colorante Blu (HC3): 8 sec
- Acqua: 5 sec

Il vetrino è pronto per la lettura in 20-30 sec.

#### **2.5.2 Diagnosi citologica**

Il Citopatologo deve essere in grado di:

- Distinguere le cellule neoplastiche da quelle pancreatiche normali, infiammatorie o contaminanti (mucosa gastrica e duodenale) prelevate accidentalmente lungo il percorso dell'ago;
- Interpretare le atipie citologiche neoplastiche da quelle reattive all'infiammazione o di origine artefattuale e da fenomeni di essiccamento;
- Saper distinguere le lesioni metastatiche da quelle primitive pancreatiche;
- Saper definire la malignità delle lesioni primitive pancreatiche utilizzando definiti parametri citologici e anche con l'ausilio di tecniche di immunoistochimica<sup>(22)</sup>.

Le caratteristiche citologiche utili per definire la malignità sono sintetizzate nella Tabella  $2^{(15,23)}$ .

### CARATTERISTICHE CITOLOGICHE DI MALIGNITA'

Cellule epiteliali in aggregati

Polimorfismo nucleare, anisonucleosi con nuclei grandi, irregolari, incisure del profilo, pseudoinclusi nucleari, nucleoli prominenti

Alterato rapporto N/C

Citoplasma abbondante con vacuoli intracitoplasmatici o scarso appena visibile

Mitosi atipiche

Necrosi

**Tabella 2.** Caratteristiche citologiche di malignità

#### **2.5.3 Classificazione citologica**

La classificazione adottata per la refertazione citologica delle lesioni solide del tratto bilio-pancreatico è "*The Papanicolaou system for reporting pancreaticobiliary cytology diagnostic categories*". Le linee guida per la classificazione sono state pubblicate in diversi articoli  $(24-26)$  e puntualizzate nella monografia "*The Papanicolaou Society System for reporting pancreaticobiliary cytology: definitions, criteria and explanatory notes* <sup>(27)</sup>.

Questa classificazione prevede le seguenti 6 categorie diagnostiche:

#### **Categoria I: campione non diagnostico**

Un campione citologico non diagnostico non fornisce informazioni utili per la valutazione delle lesioni solide o cistiche del pancreas come per esempio un aspirato acellulato proveniente da una cisti non mucinosa o la presenza esclusivamente di cellule provenienti dal tratto gastro-enterico.

#### **Categoria II: campione negativo per malignità**

Questa categoria sta ad indicare che il campione contiene cellule provenienti sicuramente dalla lesione e che non è presente alcuna atipia citologica. Le patologie che possiamo far rientrare in questa categoria sono le pancreatiti acute, croniche o autoimmuni, le pseudocisti, le cisti linfoepiteliali, il tessuto splenico ectopico.

#### **Categoria III: presenza di cellule atipiche**

La categoria III è usata in maniera appropriata quando le cellule hanno caratteristiche citoplasmatiche, nucleari o architetturali incompatibili con cambiamenti cellulari reattivi, ma le atipie sono insufficienti per classificare le cellule come neoplastiche. Questa categoria è eterogenea e include casi con cambiamenti reattivi o lesioni preneoplastiche.

#### **Categoria IV: campione neoplastico**

Questa categoria prevede due sottogruppi:

**IVa**: Neoplasia benigna: il campione è sufficientemente cellulato e rappresentativo per la diagnosi di neoplasia benigna. La neoplasia benigna più comune è il cistoadenoma sieroso.

**IVb**: Neoplasia "altro": in questa categoria rientrano le lesioni premaligne come l'IPMN o le neoplasie cistiche mucinose (MCN).

#### **Categoria V: campione sospetto per sospetto malignità**

In questa categoria troviamo quei casi che hanno un sospetto di malignità ma in cui la cellularità è troppo scarsa.

#### **Categoria VI**: **campione positivo per malignità**

Questa categoria include tutti i campioni con un quadro inequivocabile di malignità.

## **2.6 Approcci alla ottimizzazione del materiale citologico tradizionali e innovativi**

Il materiale citologico ottenuto mediante EUS-FNA è spesso l'unico materiale disponibile per fare una diagnosi preoperatoria o prima di iniziare una chemioterapia neoadiuvante per neoplasie avanzate non suscettibili di terapia chirurgica.

Tradizionalmente il materiale ottenuto viene strisciato su più vetrini per ottenere strisci convenzionali. Questa metodica è fortemente operatore-dipendente ed è difficilmente standardizzabile con il rischio che artefatti tecnici possano pregiudicare la buona resa diagnostica del materiale sia in termini qualitativi che quantitativi.

Nel tempo sono stati proposti diversi approcci alternativi per permettere uno studio migliore delle lesioni. Lo scopo principale è stato quello di mettere a punto metodiche che permettessero di concentrare la quantità di cellule ottenute dal prelievo, di migliorarne la morfologia riducendo al minimo gli artefatti da strisciamento e di permettere, sullo scarso materiale a disposizione, l'utilizzo di tecniche ancillari quali l'istochimica, l'immunoistochimica e la biologia molecolare.

Attualmente sono commercialmente disponibili diversi sistemi e fra questi quelli più conosciuti sono: il Cell-Block, Cellient automated Cytoblock system e il THINPrep. Altri sistemi più recenti sono in fase di sperimentazione e non ancora commercialmente disponibili.

#### **2.6.1 Cell-block**

Il cell-block è una metodica che permette di trattare il materiale aspirato come se fosse un campione istologico fissato in formalina e incluso in un blocchetto di paraffina, che può essere tagliato in sezioni con un microtomo e colorato <sup>(28,29)</sup>. Nei cell-block la concentrazione delle cellule sul vetrino, l'architettura degli aggregati cellulari, così come i dettagli nucleari e citoplasmatici sono leggibili meglio che su strisci tradizionali ed inoltre la possibilità di ottenere sezioni

multiple consente di effettuare analisi immunoistochimiche per la migliore caratterizzazione delle cellule neoplastiche.

Esistono diversi metodi di allestimento del cell-Block. I più comuni: metodo plasma-trombina e metodo Agar sono schematizzati nella figura 4.

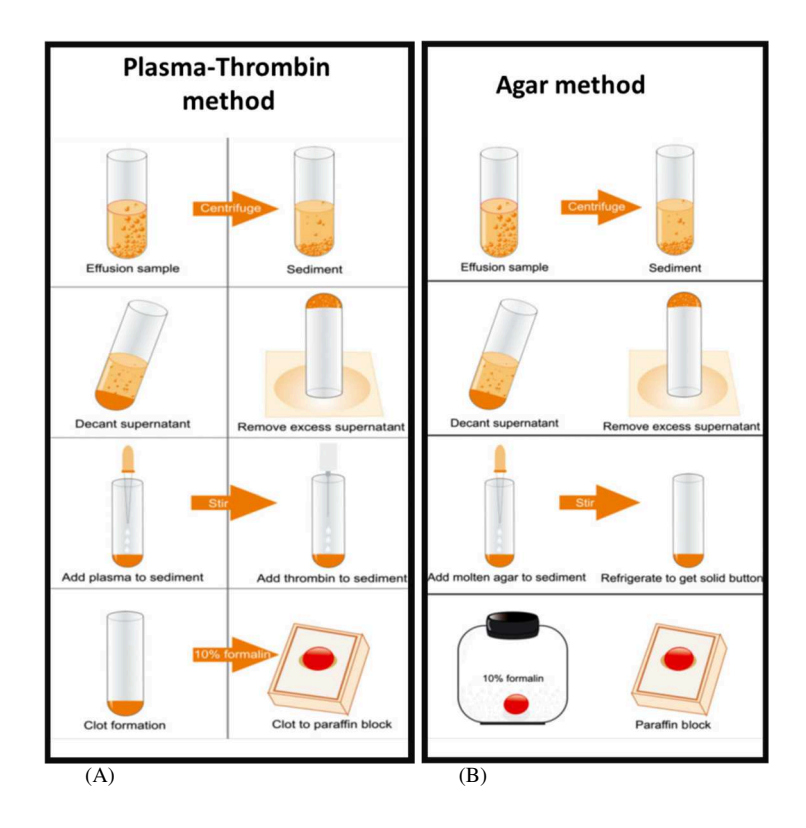

**Figura 4.** Tecnica Cell-block con plasma-trombina (A) e con agar (B)

Utilizzando questi approcci tuttavia spesso la qualità della sezione ottenuta è subottimale e la cellularità è insufficiente per la diagnosi.

#### **2.6.2 Cellient automated cytoblock system**

Il cellient automated cell block system  $(30)$  è un sistema commercialmente disponibile che consente di concentrare il materiale citologico in maniera del tutto standardizzata attraverso un processatore dedicato. Questa metodica fornisce risultati molto validi in termini di qualità e quantità cellulare anche se è gravata da un costo elevato.

Nello schema seguente sono riassunte le tappe della procedura e sono illustrati gli strumenti necessari.

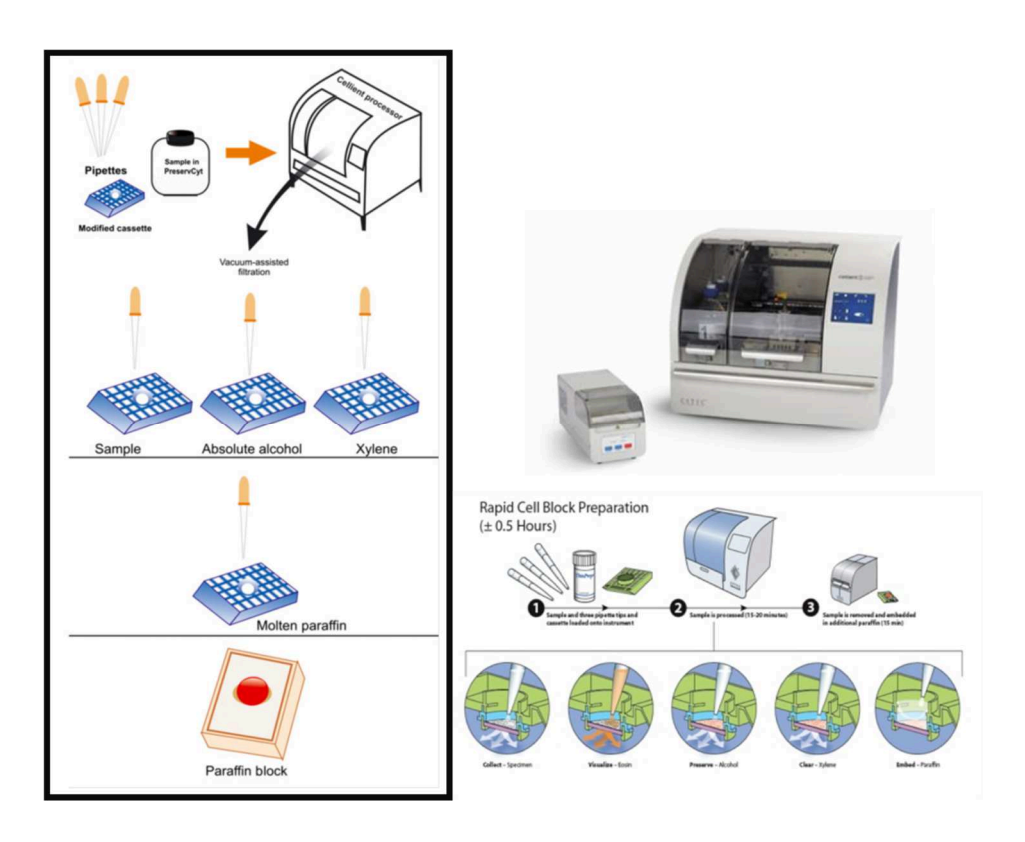

**Figura 5.** Cellient automated cytomatrix system

#### **2.6.3 THINPrep**

Utilizzando questa metodica il campione prelevato, anziché essere strisciato su un vetrino, viene immerso e risciacquato in una provetta con una soluzione conservativa specifica contenente metanolo. Il campione THINPrep viene quindi chiuso, etichettato e inviato a un laboratorio attrezzato con uno specifico sistema di processazione, il THINPrep 2000.

Il risultato è un sottile strato di cellule depositato sul vetrino libero da detriti. I vantaggi di tale metodica sono rappresentati da una lettura più semplice, più rapida e da una sensibilità superiore a quella della metodica convenzionale <sup>(31)</sup>.

## **2.6.4 Cytomatrix (sistema innovativo non ancora commercialmente disponibile)**

Cytomatrix (32) è una matrice tridimensionale sintetica che permette di trattenere le cellule provenienti da un prelievo agoaspirativo. Permette di conservare (attraverso la fissazione in formalina e l'inclusione in paraffina) il materiale proveniente da un agoaspirato, che può essere processato esattamente come un campione istologico.

La matrice permette l'allestimento del campione a partire dal prelievo agoaspirativo, senza intervenire o alterare il materiale durante il processo poiché non subisce alcun intervento tecnico nelle diverse fasi di lavorazione, ottenendo così una metodica semplice e standardizzata.

Il fluido citologico viene intrappolato grazie alla carica delle maglie sintetiche ed alla muco-adesività, simulando così un vero e proprio tessuto istologico che consente anche al materiale non corpuscolato di essere trattenuto.

In microscopia ottica il preparato assume colorazione nitida, con cellule non sovrapposte racchiuse in maglie fini eosinofile di colore rosa che rendono il preparato di facile osservazione.

In immunoistochimica CytoMatrix, grazie alla validazione di controlli interni, genera risultati assolutamente sovrapponibili all'istologia e citologia classica, mantenendo le stesse procedure di allestimento del preparato senza subire trattamenti particolari.

L'esame pertanto può essere eseguito assieme alla routine e non richiede personale dedicato e tempi aggiuntivi. Si allega la scheda tecnica (allegato 1).

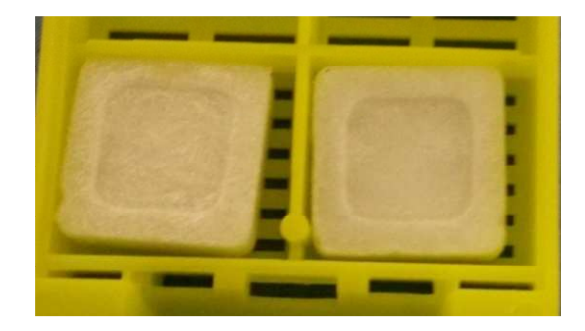

**Figura 6.** Matrice sintetica cytomatrix

## **3. MATERIALI E METODI**

### **3.1 Selezione dei campioni**

Lo studio è stato condotto su 21 lesioni solide del tratto bilio-pancreatico di pazienti sottoposti a EUS-FNA afferiti alla Clinica di Gastroenterologia e alla Sezione di Malattie dell'apparato digerente, endoscopia digestiva e malattie infiammatorie croniche intestinali dell'Azienda Ospedaliero-Universitaria "Ospedali Riuniti" di Ancona. Le caratteristiche dei pazienti e delle lesioni sono riassunte nella tabella 3.

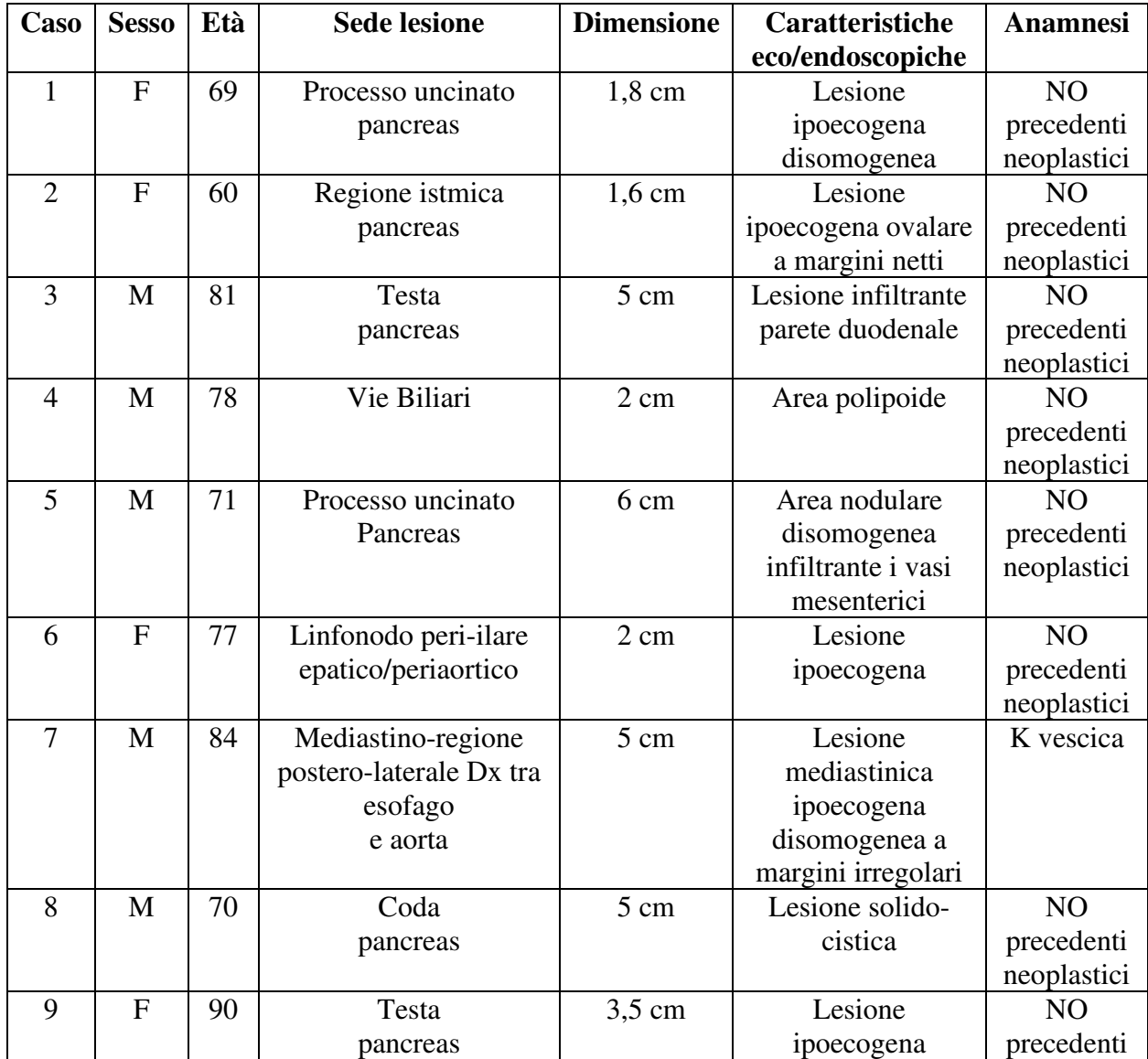

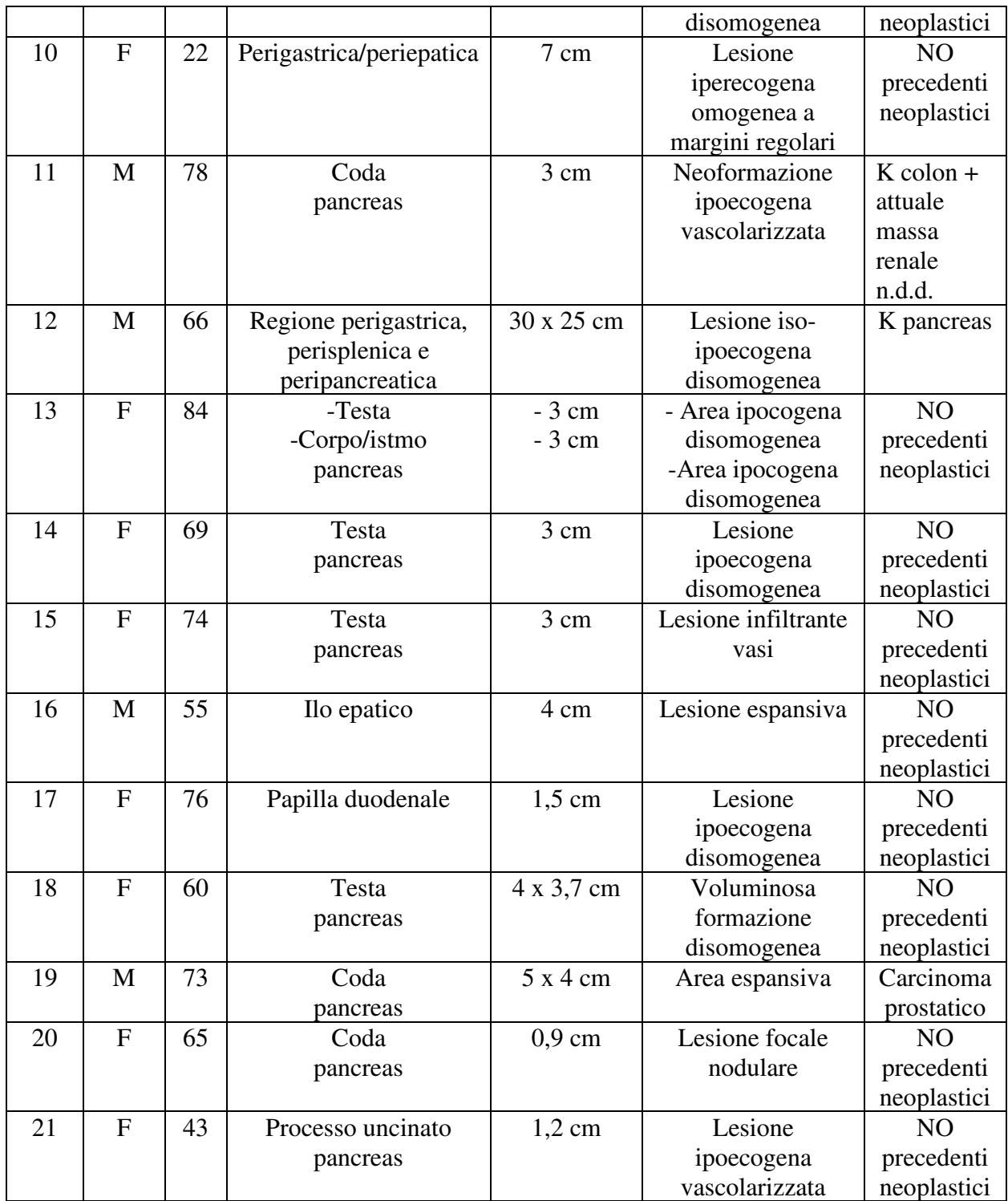

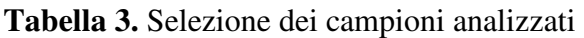

### **3.2 Aspirazione del campione dalla lesione**

L' ecoendoscopio è stato introdotto dal gastroenterologo fino allo stomaco o fino al bulbo duodenale in modo tale da visualizzare ecograficamente la lesione sospetta, studiarne le caratteristiche ecografiche ed i rapporti con le strutture vascolari vicine. Successivamente è stato inserito nello strumento l'ago scelto per il prelievo (25-21 G) ed è stato effettuato il prelievo citologico in aspirazione facendo compiere all'ago 5-10 piccole escursioni all'interno della lesione, sempre sotto controllo ecografico.

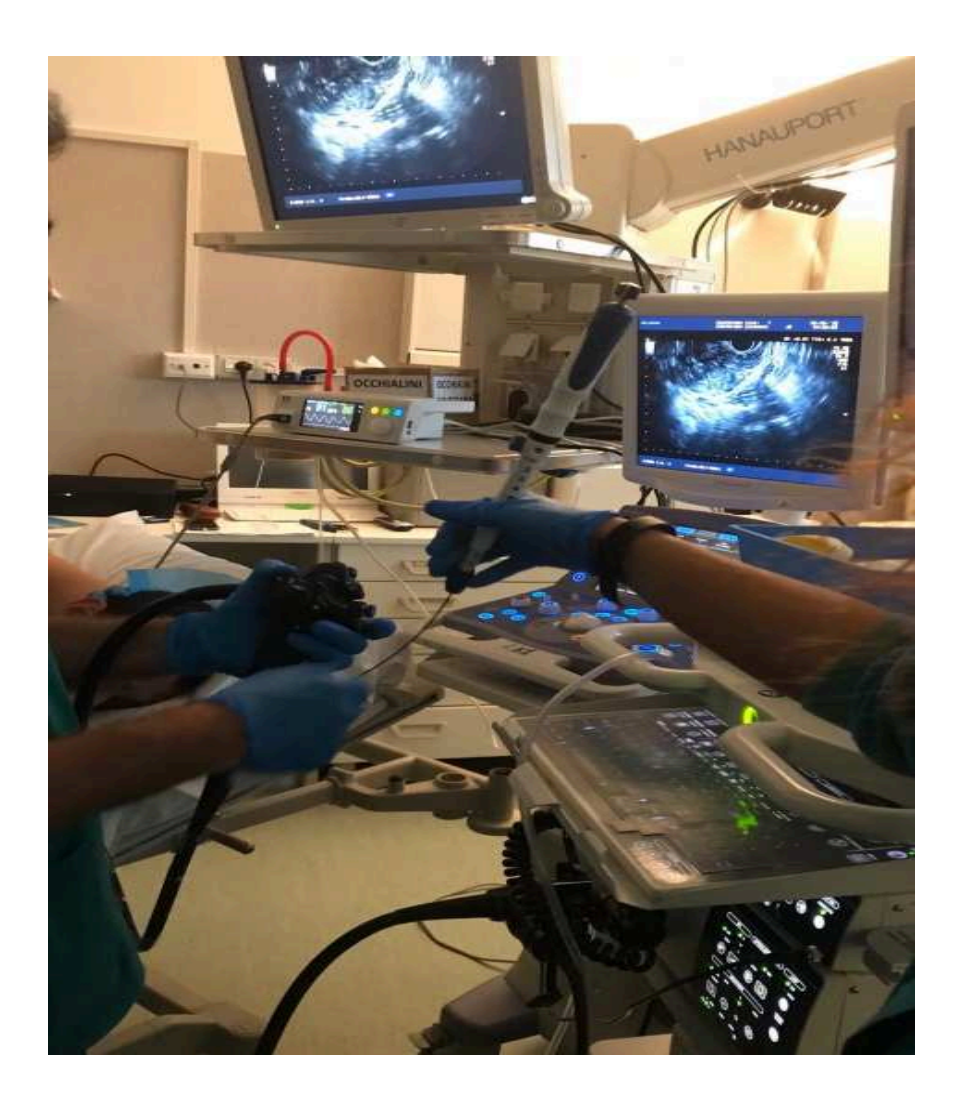

**Figura 7.** Immagine della sala endoscopica

## **3.3 Allestimento del campione citologico su striscio e su cytomatrix**

Una volta terminato il campionamento, l'ago è stato sfilato dallo strumento ed il materiale ottenuto dall'aspirazione è stato spruzzato inizialmente su un unico vetrino e poi, in base alla quantità, distribuito e strisciato su più vetrini (4-15 vetrini). Lo striscio è stato eseguito applicando una pressione costante e omogenea sul vetrino tramite l'utilizzo di un secondo vetrino portaoggetto ed in tempi rapidi per evitare artefatti da essiccamento o da schiacciamento che possono compromettere la valutazione citologica.

I vetrini ottenuti sono stati fissati immediatamente in alcool 95°.

Per tutti i campioni, uno o due vetrini sono stati allestiti per la ROSE.

Per tutti i pazienti dello studio era disponibile materiale sufficiente per l'allestimento della matrice "cytomatrix".

In questo caso il materiale ottenuto dall'aspirazione è stato spruzzato delicatamente sul supporto. Si ottiene una "goccia spessa" di materiale che, con l'aiuto di un ago, è stata fatta assorbire dalla matrice.

La matrice, con il materiale biologico intrappolato al suo interno, è stata coperta con una spugnetta, posta in una biocassetta e messa in un contenitore con formalina tamponata per almeno 12 ore.

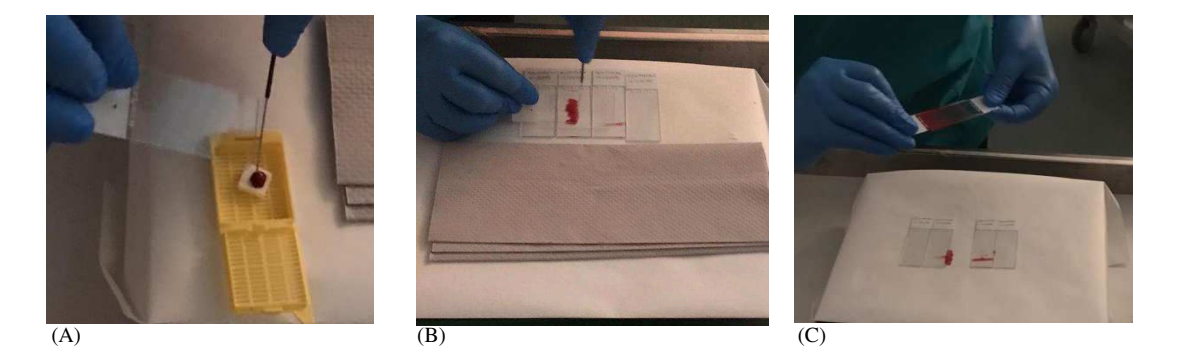

**Figura 8.** (A) Campionamento su cytomatrix; (B-C) Allestimento striscio convenzionale.

#### **3.4 Invio al laboratorio**

Il materiale ottenuto dal prelievo citologico in corso di eco-endoscopia è stato inviato al laboratorio di Citologia della Anatomia Patologica dove i campioni sono stati inseriti nel sistema informatico di reparto previa verifica della concordanza dei dati e della conformità della richiesta d'esame con i materiali pervenuti.

I vetrini strisciati in maniera convenzionale fissati in Alcool 95° sono stati colorati con Papanicolaou Modificato.

I campioni in cytomatrix immersi in formalina tamponata sono stati processati come un normale campione istologico.

Di seguito vengono riportati i dettagli della processazione dello striscio convenzionale e del campione in cytomatrix utilizzati per lo studio.

#### **3.5 Processazione dello striscio citologico convenzionale**

#### **3.5.1 Fissazione**

La fissazione è un passaggio essenziale per l'allestimento del vetrino in quanto preserva la morfologia cellulare, permette al campione di tollerare gli stress della processazione, mantiene un buon grado di reattività per le colorazioni tradizionali e preserva l'integrità antigenica.

Il fissativo di elezione usato per i campioni citologici è l'alcool etilico 95°.

L'alcool è un fissativo molto rapido, non è né mutageno né irritante, può essere tranquillamente usato in tutti gli ambienti, è un coagulante, disidratante e denaturante le proteine e rende il campione idoneo ad essere successivamente colorato.

I vetrini ottenuti sono stati inseriti in apposito contenitore con alcool 95°, precedentemente preparato, per almeno 10 minuti e successivamente estratti e lasciati asciugare all'aria per almeno altri 5 minuti.

#### **3.5.2 Colorazione con Papanicolaou modificato**

I vetrini allestiti con lo striscio convenzionale e fissati in alcool 95° sono stati colorati con la colorazione Papanicolaou Modificata.

Il Papanicolaou modificato è una colorazione policromica, cioè utilizza più coloranti in successione: Ematossilina di Gill, che colora i nuclei in viola, l'EA50 che colora il citoplasma basofilo di blu-verde mentre il citoplasma eosinofilo in rosa.

La colorazione prevede i seguenti passaggi:

- Reidratazione del vetrino immergendolo in alcool 50° per 2 minuti, e successivamente in acqua distillata per 1 minuto;
- Immersione del vetrino nel primo colorante, l'Ematossilina di Gill per 2,30 minuti;
- Lavaggio del vetrino con acqua corrente in modo da eliminare l'eccesso di colorante per 9 minuti;
- Lavaggio del vetrino prima in alcool  $50^{\circ}$  per 2 minuti, poi in alcool  $95^{\circ}$ per 1 minuto;
- Immersione del vetrino nel secondo colorante, l'EA50 per 2 minuti;
- Disidratazione del vetrino con immersione in alcool 95° per 3 minuti, poi in alcool 100° per 6 minuti;
- Chiarificazione con xilolo per 3 minuti;
- Montaggio del vetrino utilizzando l'apposito balsamo.

Si hanno così i vetrini pronti per la lettura.

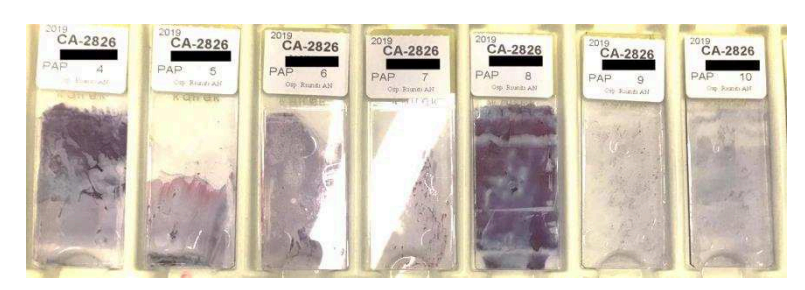

**Figura 9.** Vetrini di strisci convenzionali colorati con Papanicolaou modificato

### **3.6 Processazione del materiale in cytomatrix**

Le matrici allestite e giunte in formalina, sono state processate come un normale campione istologico utilizzando la seguente procedura.

#### **3.6.1 Processazione**

E' l'insieme delle procedure che consentono di preparare il campione in modo tale che sia possibile ottenere sezioni di spessore adatto alla osservazione microscopica.

Le tappe fondamentali della processazione sono 3:

- disidratazione,
- chiarificazione,
- permeazione in paraffina.

Queste fasi sono state effettuate in maniera completamente automatica utilizzando un processatore Leica ASP6025 e vengono descritte in dettaglio nei paragrafi seguenti.

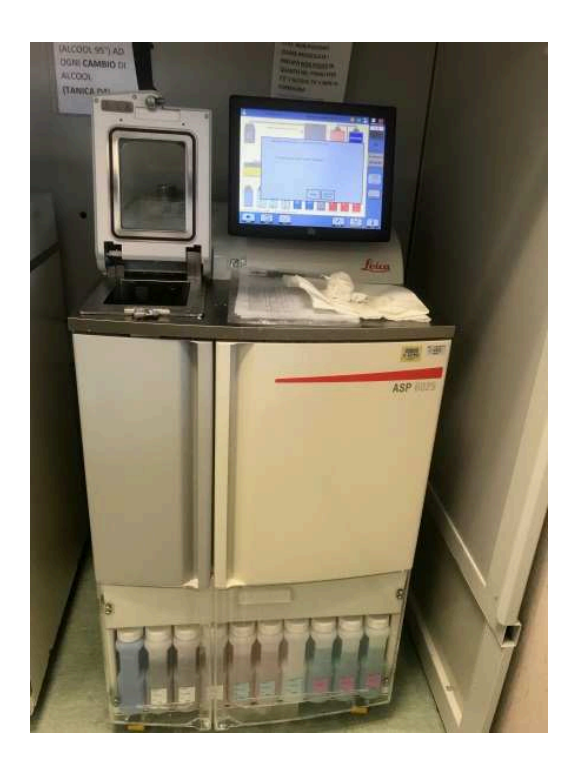

**Figura 10.** ASP6025 Automated Vacuum Tissue Processor

#### *Disidratazione*

Il materiale viene sottoposto ad un passaggio graduale in una serie di alcoli a concentrazione progressivamente crescente.

Vengono effettuati passaggi scalari di alcool etilico a partire dalle diluizioni in acqua del 50%-70% fino all' assoluto.

È importante effettuare bene la disidratazione ed eliminare completamente l'acqua dal tessuto perché le sostanze includenti hanno lo svantaggio di essere apolari, idrofobiche e insolubili nell'acqua di cui sono costituite le cellule dei tessuti.

#### *Chiarificazione*

Ha lo scopo di fare da ponte tra l'alcool utilizzato nella disidratazione e la paraffina, usata per l'inclusione, essendo queste due sostanze non miscibili tra di loro.

Le sostanze chiarificanti o diafanizzanti sono così chiamate perché i tessuti quando vengono immersi in queste soluzioni acquistano un aspetto "brillante","traslucido".

La sostanza chiarificante più comunemente utilizzata è lo xilolo.

#### *Permeazione in paraffina*

Consiste nell'immersione del pezzo disidratato nel mezzo d'inclusione allo stato liquido per un periodo sufficientemente lungo da consentirne la penetrazione completa. Il mezzo d'inclusione utilizzato è la paraffina, miscela di idrocarburi saturi di elevato peso molecolare. La paraffina è insolubile sia in acqua che in etanolo e prima dell'uso, deve essere sciolta alla temperatura di 57-59 °C, e poi filtrata per eliminare eventuali impurità.

Di seguito è riportato in protocollo di processazione utilizzato per i campioni in cytomatrix.

| т۰         |                    | т۰         |
|------------|--------------------|------------|
|            | 1. Alcool assoluto | $37^\circ$ |
| $37^\circ$ | 2. Xilene          | $37^\circ$ |
| $37^\circ$ | 3. Xilene          | $37^\circ$ |
| $37^\circ$ | 4. Xilene          | $37^\circ$ |
| $37^\circ$ | 9. Paraffina       | 56°/58°    |
| $37^\circ$ | 10. Paraffina      | 56°/58°    |
| $37^\circ$ | 11. Paraffina      | 56°/58°    |
| $37^\circ$ | 12. Paraffina      | 56°/58°    |
|            |                    |            |

**Figura 11.** Protocollo di processazione dei campioni in cytomatrix

#### **3.6.2 Inclusione**

Dopo la fase di permeazione in paraffina, i campioni vengono alloggiati in contenitori sagomati in cui è fatta colare paraffina liquida ed il tutto è lasciato solidificare in un'apposita 'console' refrigerata. Questa fase viene chiamata di "indurimento", perché permette di intrappolare, ossia includere, il campione in un materiale abbastanza duro e omogeneo tale da poter essere tagliato in sezioni di spessore variabile, in media 3-5μm.

Specificamente per i campioni in cytomatrix il tecnico di laboratorio deve fare molta attenzione, al momento dell'inclusione in paraffina, a porre la matrice a "faccia in giù" nel contenitore sagomato utilizzato per l'inclusione. Questo permetterà di trovare la parte contenente il campione nella posizione giusta al momento del taglio al microtomo.

A solidificazione avvenuta, il blocchetto solido viene estratto dal contenitore e processato per la successiva fase di sezionamento.

Per l'inclusione è stato utilizzato uno strumento Tissue-Tek, tissue embedding console system + cryo console.

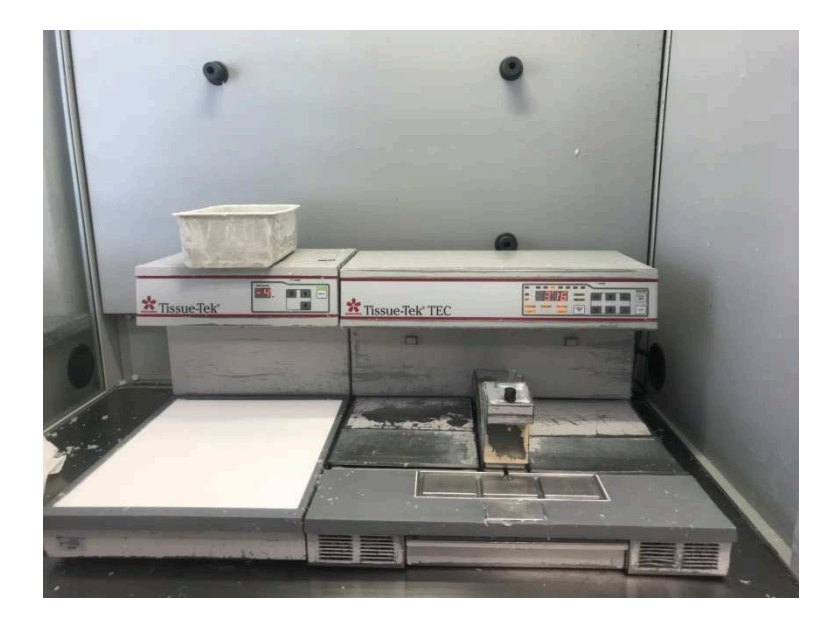

Figura 12. The Tissue-Tek<sup>®</sup> TEC<sup>TM</sup> Tissue Embedding Console System.

Il risultato finale è un blocco in paraffina contenente il campione e la matrice che è facilmente riconoscibile.

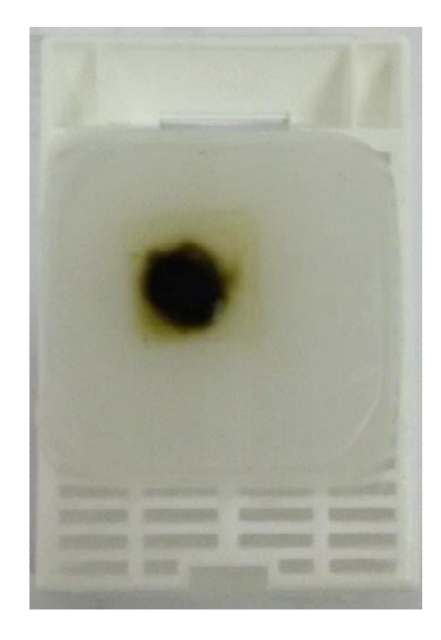

**Figura 13.** Cytomatrix incluso in paraffina.

#### **3.6.3 Sezionamento**

Sul blocchetto in paraffina refrigerato si attua la prima fase del sezionamento, ovvero lo 'sgrosso'. Lo sgrosso viene effettuato ad uno spessore maggiore rispetto allo spessore di sezionamento.

Lo sgrosso dei campioni di cytomatrix inclusi è stato effettuato tenendo conto della "visibilità" dei materiali: se il materiale ematico era visibile si è tenuto conto del primo strato di sangue scoperto, se il sangue non era visibile si è tenuto conto del primo strato di matrice completamente scoperto, ovvero della cornice.

Dai blocchi sono state ottenute sezioni dello spessore di 4μm. Per il taglio è stato utilizzato il microtomo rotativo Leica RM2255.

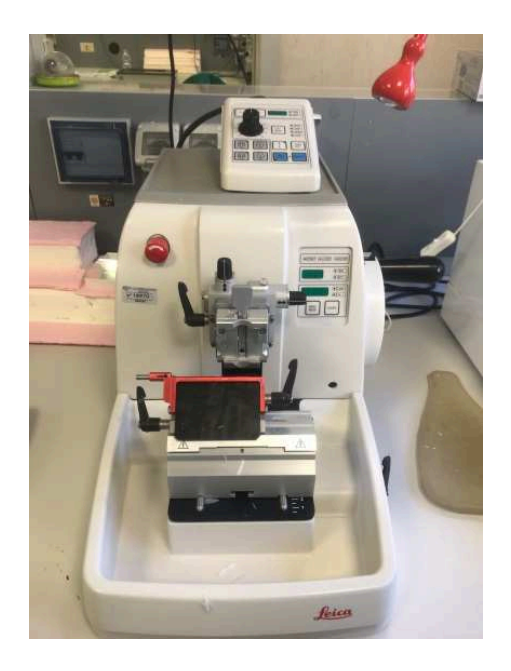

**Figura 14.** Microtomo rotativo Leica RM2255

Le sezioni appena tagliate sono state trasferite in un contenitore con acqua fredda e successivamente trasferite nel bagno termostatato contenente acqua calda con temperatura monitorata. Quando la sezione è ben stesa e senza pieghe viene fatta aderire al vetrino portaoggetto. Sono stati utilizzati vetrini polarizzati o con carica elettrica negativa FLEX IHC, DAKO molto utili per favorire una maggiore adesione della sezione. I vetrini sono stati infine asciugati in stufa a 37°C.

Per ogni blocco in cytomatrix, sono stati sezionati 10 livelli.

Il 1° e il 10° livello sono stati posti su un unico vetrino, destinato ad essere colorato con Ematossilina-Eosina, al fine di visualizzare sia lo strato più superficiale che quello più profondo del campione.

I vetrini intermedi invece contenenti ognuno una fetta sono stati lasciati non colorati, destinati a eventuali colorazioni di approfondimento istochimiche e/o immunoistochimiche.

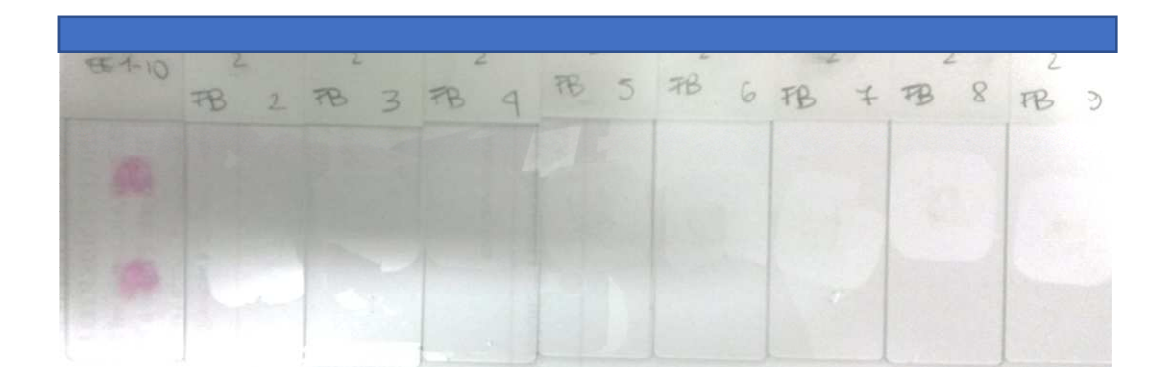

**Figura 15.** Livelli allestiti per ogni campione in cytomatrix

#### **3.6.4 Colorazione**

Prima di effettuare la colorazione, si effettua la sparaffinatura e reidratazione del vetrino che sono indispensabili dal momento che la maggior parte dei coloranti è a base acquosa. Per la sparaffinatura si utilizza lo xilolo mentre per la reidratazione si utilizzano una serie di alcoli a concentrazione scalare, a partire dall' alcool assoluto fino all' alcool 50°.

Infine il vetrino subisce vari passaggi in acqua distillata.

A questo punto si è proceduto alla colorazione del vetrino la 1° e la 10° fetta con Ematossilina Eosina.

Sparaffinatura, reidratazione e colorazione dei vetrini sono stati effettuati con uno strumento automatizzato Leica autostainer XL inserito all'interno di una cappa a flusso laminare.

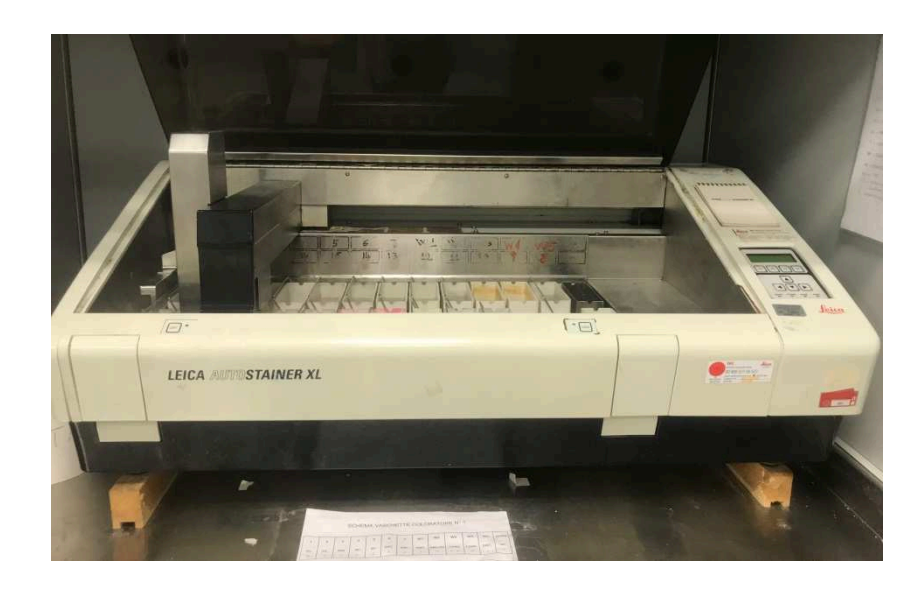

**Figura 16.** Leica ST5010 Autostainer XL

Le restanti sezioni non colorate con Ematossilina-Eosina in una parte dei casi sono state sottoposte a colorazioni istochimiche ed immunoistochimiche, variabili a seconda della diagnosi differenziale nello specifico caso, come riportato in tabella.

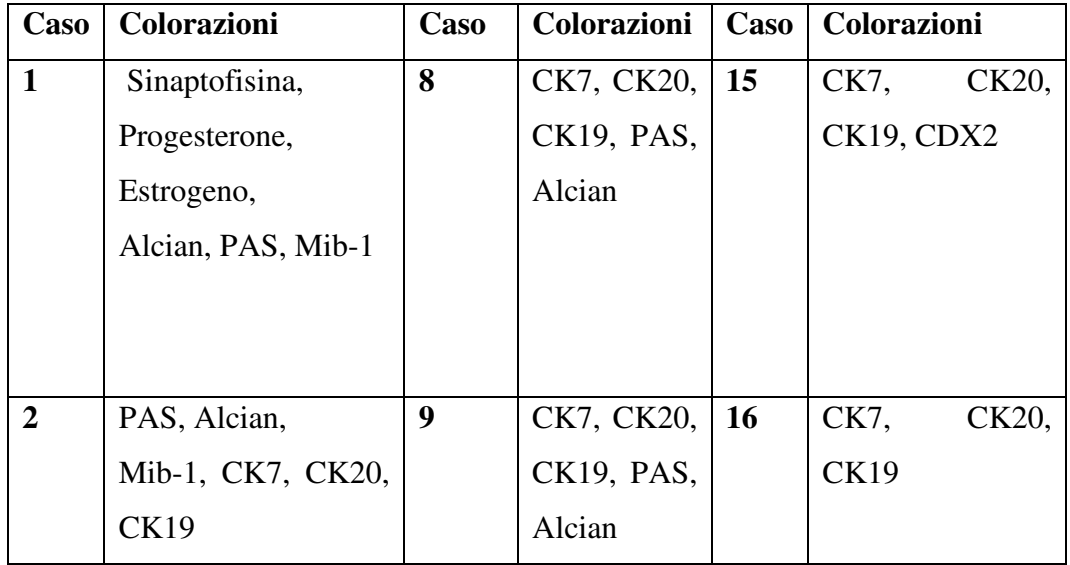

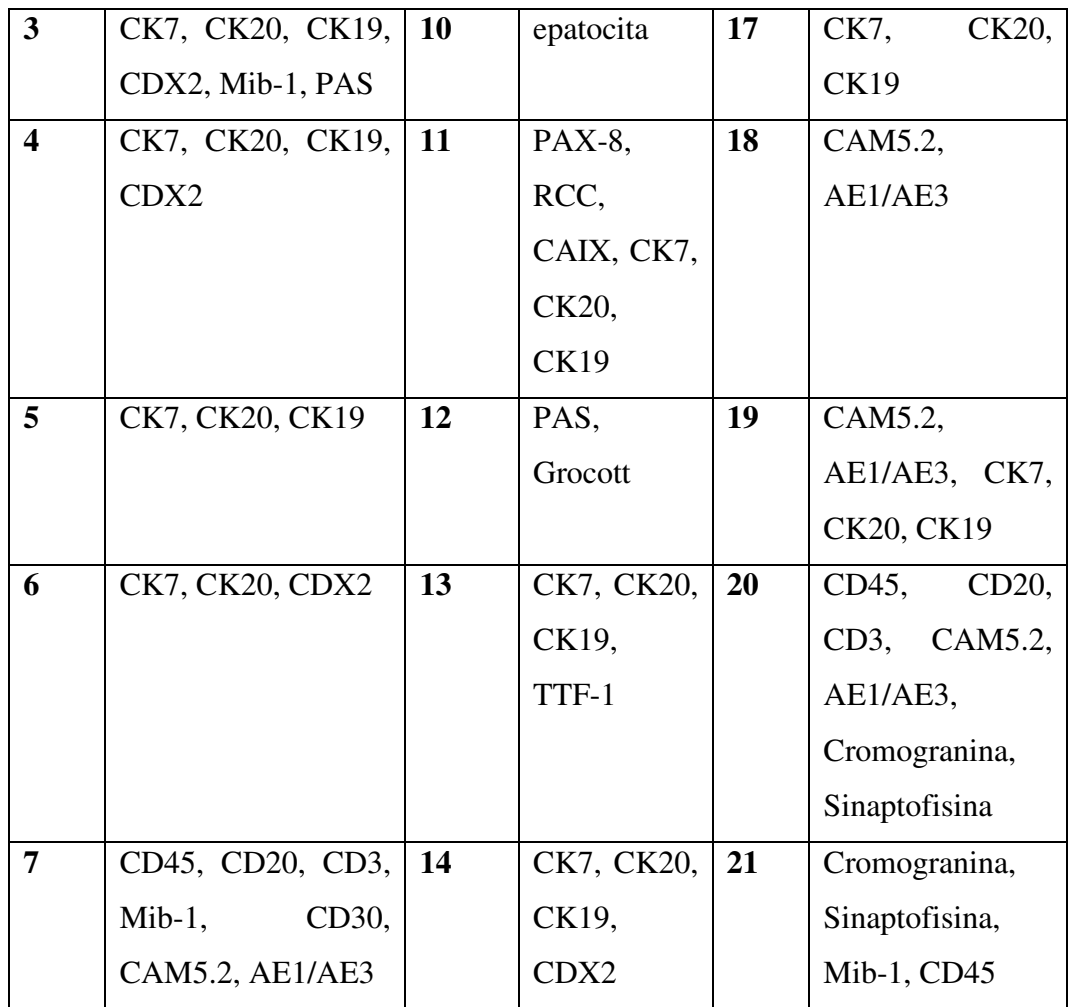

## **Tabella 4.** Immunoistochimica

Per le colorazioni istochimiche è stato utilizzato uno strumento Artisan link-pro della ditta DAKO.

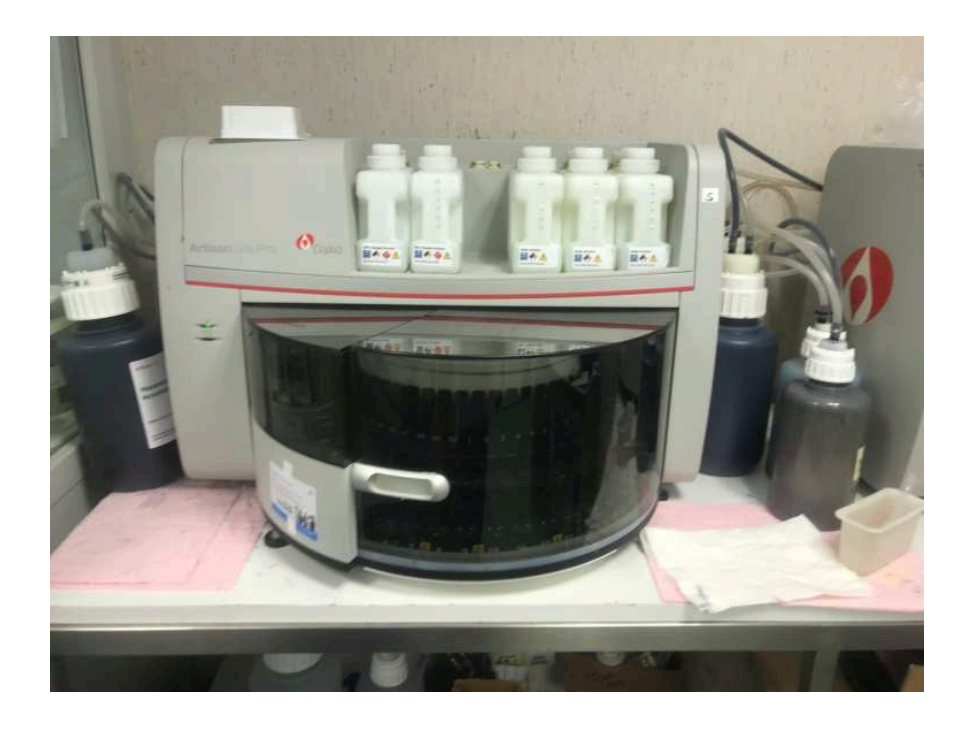

**Figura 17.** Dako Artisan Link-pro

Per le colorazioni immunoistochimiche è stato utilizzato uno strumento Dako Omnis.

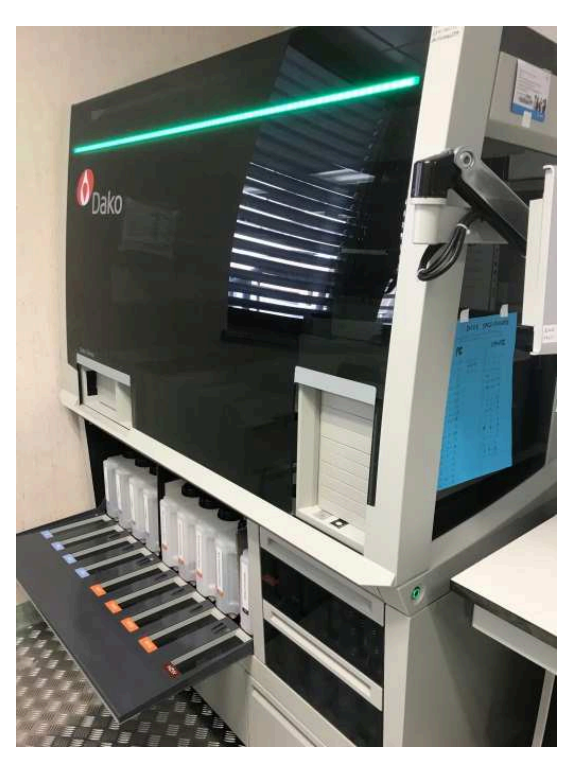

**Figura 18.** Dako Omnis Overview

#### **3.6.5 Fasi finali del processo**

Dopo aver terminato il processo di colorazione, si effettuano una disidratazione con alcoli a concentrazione crescente dei passaggi in xilolo e si procede infine al montaggio del vetrino aggiungendo alcune gocce di soluzione montante sul vetrino portaoggetti e coprendo con un vetrino coprioggetto. Il vetrino viene fatto asciugare all'aria ed è pronto per essere valutato dal patologo.

### **3.7 Interpretazione dei risultati e confronto delle metodiche**

I campioni allestiti con cytomatrix e con lo striscio convenzionale sono stati confrontati fra loro in termini di qualità e quantità del materiale diagnostico e delle caratteristiche morfologiche e dei risultati delle metodiche istochimiche ed immunoistochimiche.

Specificatamente, sono stati presi in considerazione:

- Adeguatezza e uniformità del materiale e della colorazione
- Rappresentatività del campione
- Valutazione del pattern di aggregazione/dissociazione cellulare
- Valutazione delle caratteristiche morfologiche cellulari nucleari e citoplasmatiche.
- Possibilità di eseguire approfondimenti diagnostici

#### **4. RISULTATI**

Dei 21 casi esaminati con entrambe le metodiche, 20 sono risultati adeguati per la diagnosi, uno è invece risultato inadeguato per mancanza di cellularità.

E' da precisare che con la Ematossilina Eosina, la matrice cytomatrix assume una colorazione fucsia (figura 19) mentre con le colorazioni istochimiche ed immunoistochimiche rimane incolore. In nessun caso si è realizzata interferenza con la interpretazione diagnostica.

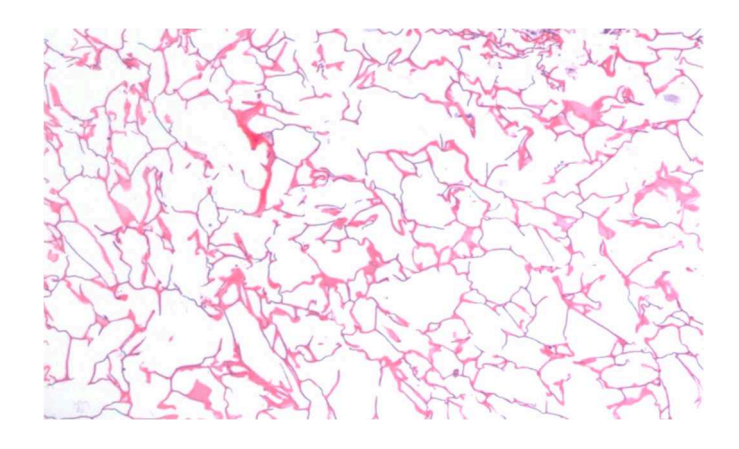

**Figura 19.** Matrice cytomatrix colorata con EE

Tutti i campioni cytomatrix hanno mostrato una colorazione uniforme e adeguata, una migliore concentrazione del materiale con un significativo incremento della rappresentatività del campione in termini quantitativi e una migliore conservazione del pattern di aggregazione cellulare e delle caratteristiche morfologiche delle cellule, paragonabili a quelle dei campioni istologici.

Dei 20 casi adeguati, 17 sono risultati neoplastici (1 neoplasia benigna e 16 neoplasie maligne) e 3 sono risultati non neoplastici.

Le diagnosi sono riassunte nella tabella 5.

Il cytomatrix non ha modificato la categoria diagnostica in nessun caso ma ne ha indubbiamente facilitato l'attribuzione.

L'immunoistochimica è stata eseguita su tutti i casi neoplastici di cytomatrix e di striscio convenzionale (tabella 4). In 11 casi di neoplasia su 17, il cytomatrix, grazie alla possibilità di eseguire un adeguato pannello immunoistochimico di approfondimento, ha permesso di precisare ulteriormente la diagnosi fornendo informazioni sulla primitività o secondarietà della lesione e in particolare, in due casi, ha modificato l'interpretazione dei risultati (casi 11 e 21).

Dei 17 casi neoplastici, 8 sono stati sottoposti ad intervento chirurgico e la diagnosi citologica è stata confermata all'esame istologico definitivo.

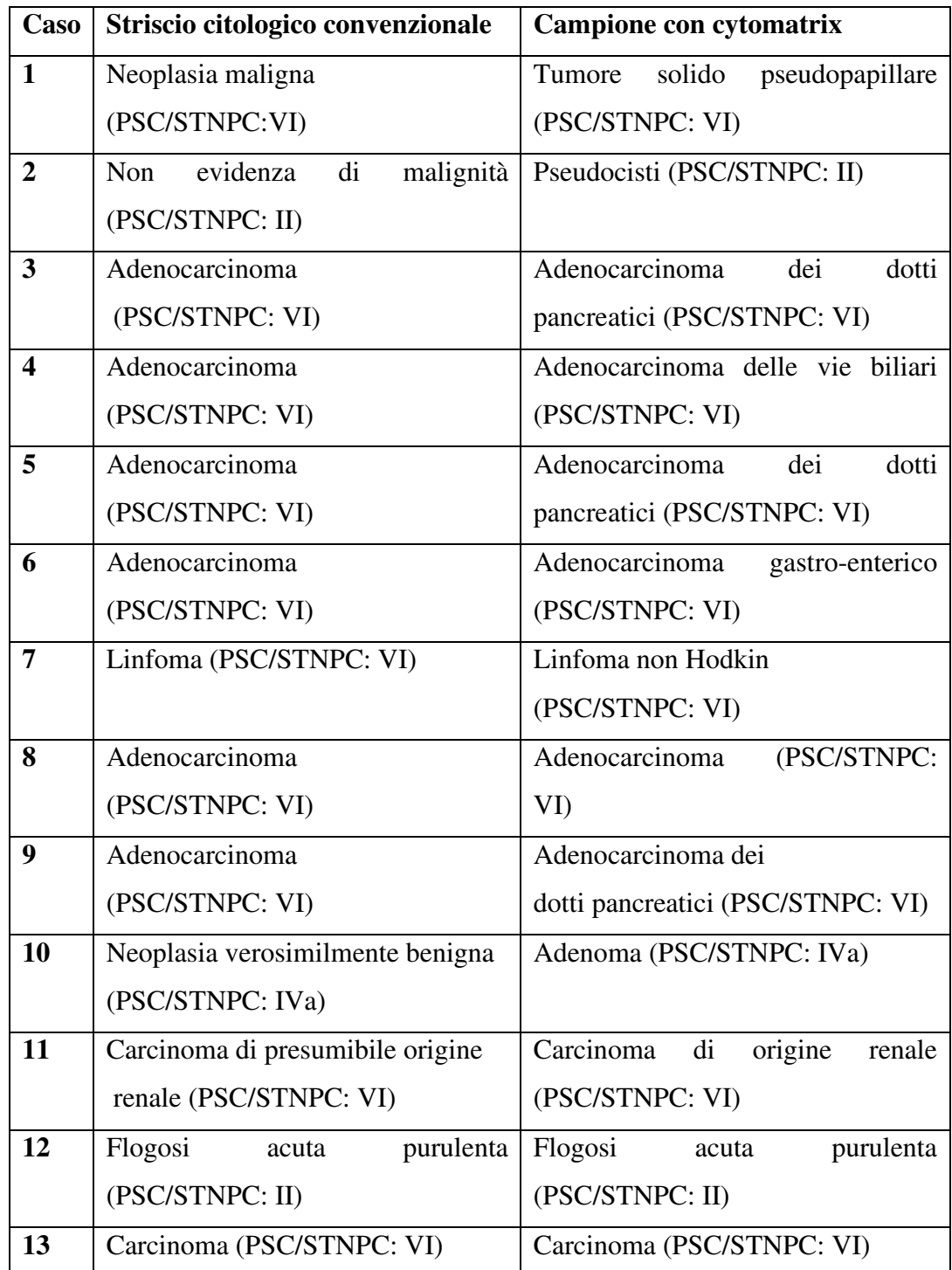

| 14 | (PSC/STNPC:<br>Adenocarcinoma     | Adenocarcinoma                      |
|----|-----------------------------------|-------------------------------------|
|    | VI)                               | (PSC/STNPC: VI)                     |
| 15 | Adenocarcinoma                    | Adenocarcinoma dei                  |
|    | (PSC/STNPC: VI)                   | dotti pancreatici (PSC/STNPC: VI)   |
| 16 | Carcinoma                         | Carcinoma del tratto bilio-entero-  |
|    | (PSC/STNPC: VI)                   | pancreatico (PSC/STNPC: VI)         |
| 17 | Adenocarcinoma                    | Adenocarcinoma                      |
|    | (PSC/STNPC: VI)                   | (PSC/STNPC: VI)                     |
| 18 | Non diagnostico (PSC/STNPC: I)    | Non diagnostico (PSC/STNPC: I)      |
| 19 | Adenocarcinoma                    | Adenocarcinoma dei                  |
|    | (PSC/STNPC: VI)                   | dotti pancreatici (PSC/STNPC: VI)   |
| 20 | Tessuto linfonodale, non evidenza | Linfonodo<br>reattivo<br>aspecifico |
|    | di malignità (PSC/STNPC: II)      | (PSC/STNPC: II)                     |
| 21 | Neoplasia maligna                 | Neoplasia neuroendocrina<br>ben     |
|    | (PSC/STNPC: IVb)                  | differenziata (PSC/STNPC: IVb)      |

**Tabella 5.** Diagnosi dei campioni

Per quanto riguarda la adeguatezza e uniformità del materiale e della colorazione, con il cytomatrix si sono ottenuti campioni uniformi e senza artefatti tecnici i quali erano invece visibili in una parte degli strisci tradizionali.

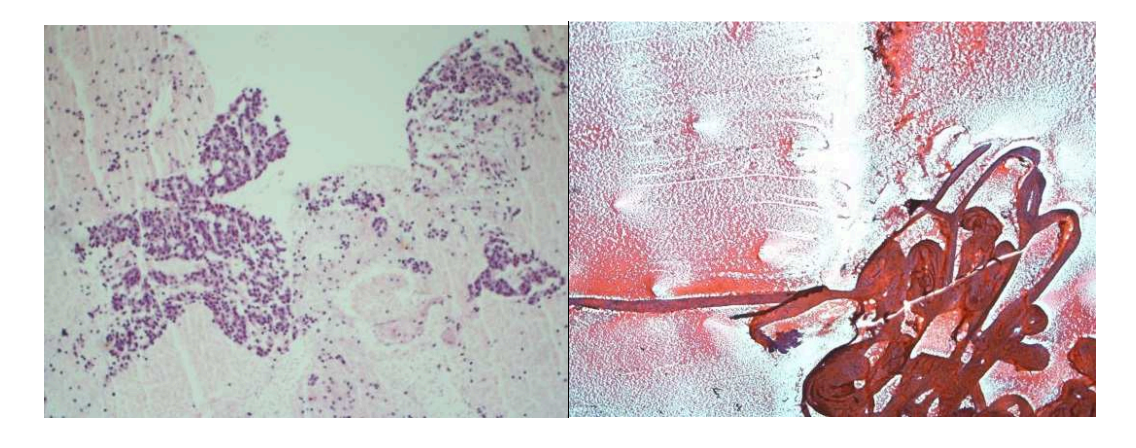

 $(A)$  (B)  $(B)$ 

**Figura 20.** (A) cytomatrix; (B) striscio convenzionale. (Caso n° 21)

Per quanto riguarda la rappresentatività del campione, il fatto che le cellule rimangano intrappolate nella matrice del cytomatrix produce un netto miglioramento sia in termini qualitativi che quantitativi. Infatti utilizzando cytomatrix si è ottenuta una drastica riduzione del numero dei vetrini da analizzare e c'è stato un significativo incremento della rappresentatività delle cellule neoplastiche in termini quantitativi. Questo ha comportato un considerevole risparmio di tempo nella lettura dei preparati. Inoltre, nello striscio convenzionale può capitare che il campione non sia rappresentativo per eccesso di necrosi o di emazie che possono mascherare le cellule neoplastiche. Con il cytomatrix le emazie tendono ad essere assorbite più in profondità nella matrice; il fondo risulta molto più pulito e la lettura è più agevole. In tutti i casi analizzati si è osservata una netta riduzione del materiale ematico/necrotico di fondo.

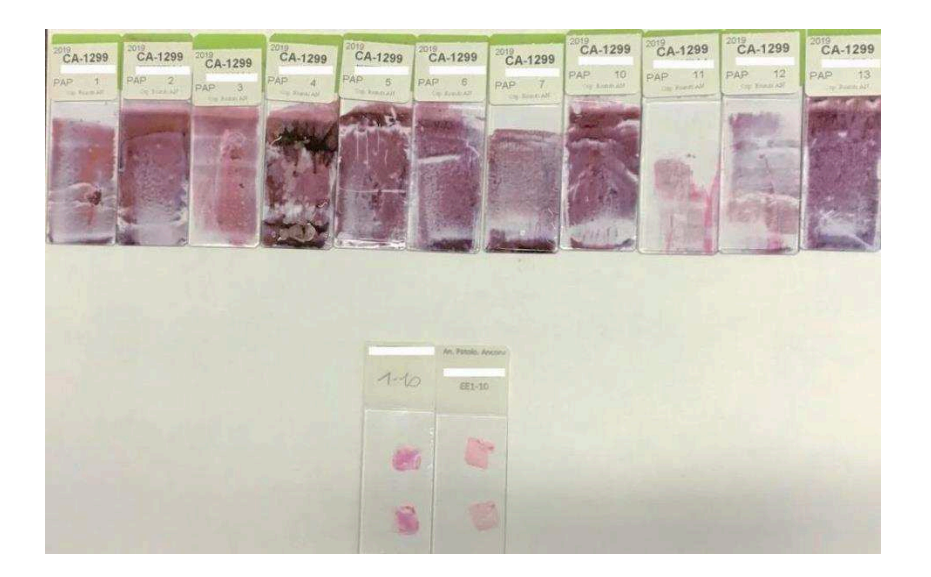

**Figura 21.** Confronto tra i vetrini da allestimento con striscio e allestimento con cytomatrix. (Caso n° 11)

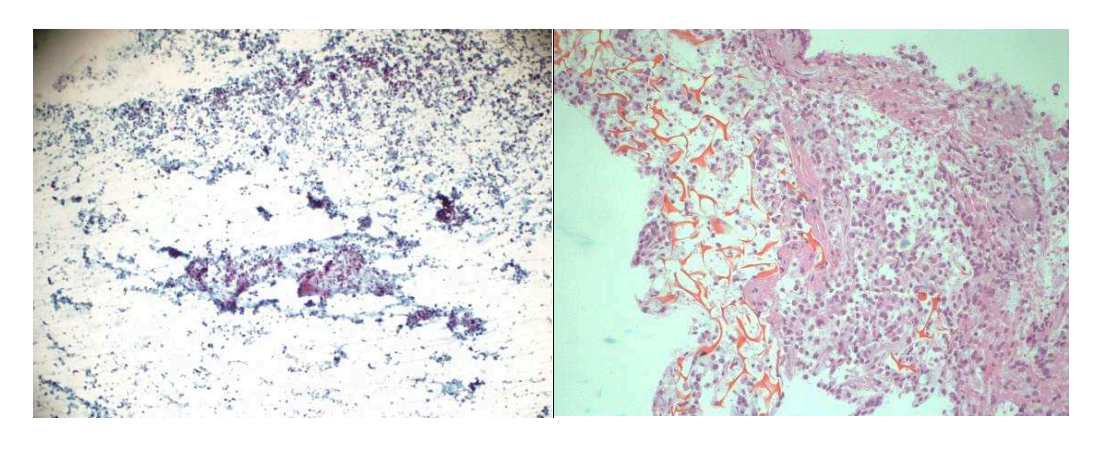

(A)

(B)

**Figura 22.** Riduzione del materiale di "fondo" (A) Striscio convenzionale (B) cytomatrix; (Caso n° 6)

La valutazione del pattern di aggregazione/dissociazione cellulare è risultata molto più agevole con cytomatrix che con lo striscio tradizionale dal momento che le cellule sono disposte in monostrato e la loro visualizzazione risulta molto più chiara.

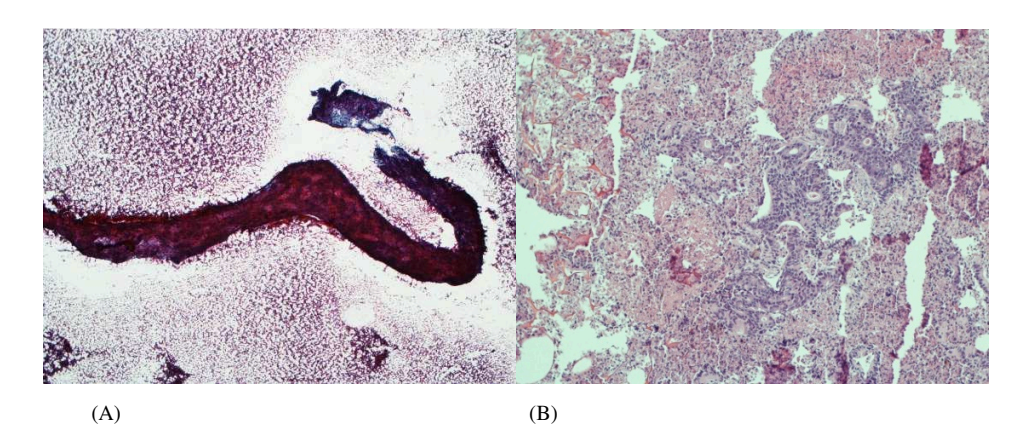

**Figura 23.** Adenocarcinoma (A) striscio convenzionale (B) cytomatrix (Caso n°3)

Rispetto allo striscio tradizionale, il cytomatrix mantiene intatte tutte le caratteristiche cellulari nucleari e citoplasmatiche che si riscontrano nei preparati istologici permettendo una lettura più agevole anche a patologi non dedicati specificatamente alla citologia. Il dettaglio nucleare (pattern cromatinico, nucleoli

e membrana nucleare) e quello citoplasmatico sono risultati molto buoni in tutti i preparati cytomatrix.

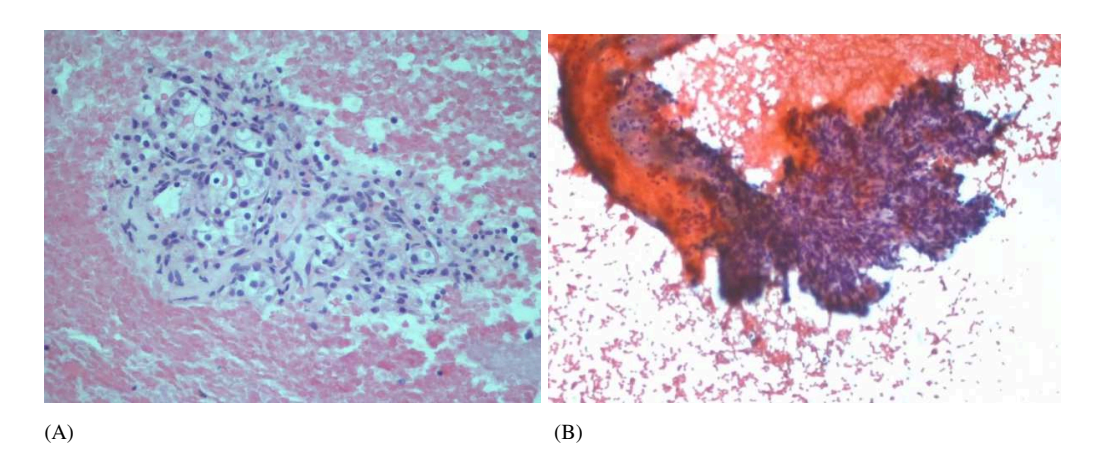

**Figura 24.** (A) Carcinoma renale in cytomatrix con colorazione E-E; (B) Carcinoma renale in striscio con colorazione Papanicolaou. (Caso n°11)

Per quanto riguarda la possibilità di eseguire approfondimenti diagnostici il cytomatrix offre notevoli vantaggi rispetto agli strisci tradizionali. Infatti le sezioni ai livelli  $2 \rightarrow 9$  vengono allestite direttamente al momento del taglio, le colorazioni sono più attendibili e si ha la certezza di conservare il materiale diagnostico da analizzare.

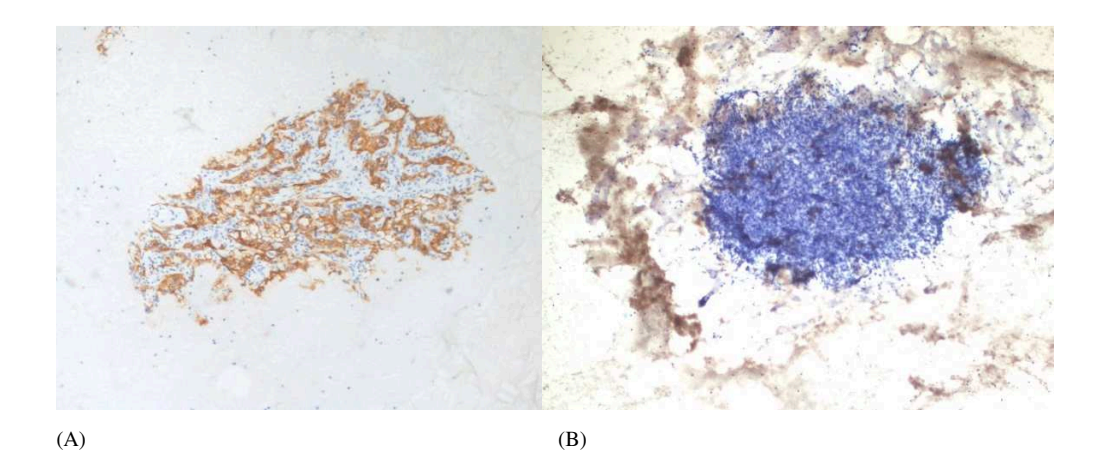

**Figura 25.** (A) Colorazione con CA-IX in cytomatrix; (B) Colorazione con CA-IX nello striscio convenzionale. (Caso n° 11)

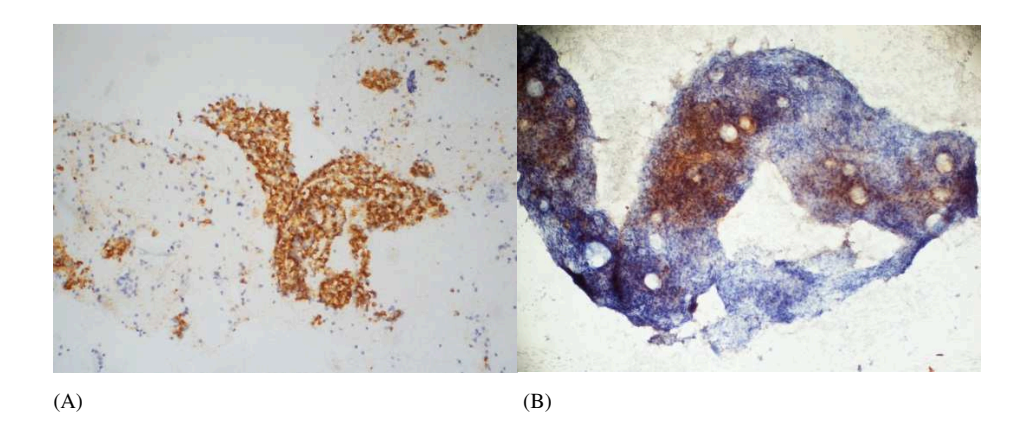

**Figura 18.** (A) Colorazione con cromogranina in cytomatrix; (B) Colorazione con cromogranina nello striscio convenzionale. (Caso n° 21)

#### **5. DISCUSSIONE**

La EUS-FNA per la diagnosi delle lesioni pancreatiche è in uso da più di 25 anni e si è dimostrata una metodica eccellente per diagnosticare, con un elevato grado di accuratezza, le lesioni del pancreas sia solide che cistiche.

La sensibilità e la specificità dell'EUS-FNA sono superiori al 90% (33) quando la procedura viene effettuata da operatori esperti che operano nell'ambito di un team dedicato<sup>(1)</sup>.

Il patologo è parte integrante del team e contribuisce a raggiungere questi risultati fornendo assistenza nella fase di valutazione della adeguatezza del materiale prelevato direttamente in sala endoscopica utilizzando la tecnica ROSE<sup>(19)</sup>.

Il Patologo ed il Tecnico di Laboratorio Biomedico applicano la loro capacità ed esperienza al miglioramento delle metodiche e alla loro standardizzazione con una particolare attenzione alle nuove proposte tecnologiche.

Vi è evidenza scientifica che le tecniche di 'cell-block' fino ad ora proposte sono migliorative in termini di sensibilità e specificità rispetto alle metodiche citologiche tradizionali (18,28,29). Tuttavia, per una parte delle metodiche proposte la preparazione del materiale risulta particolarmente indaginosa con necessità di impegno di risorse umane e in alcuni casi costosa per la necessità di acquisire nuovi strumenti e materiali di consumo non previsti nella routine del laboratorio (30) .

Negli anni sono state proposte metodiche alternative allo striscio tradizionale finalizzate ad utilizzare al meglio il materiale disponibile per raggiungere una definizione diagnostica e poter applicare tecniche immunoistochimiche e molecolari spesso necessarie per definire il piano terapeutico di pazienti con malattia neoplastica in stadio avanzato. Le metodiche di 'cell-block' 'THINPrep' e 'Cellient' rappresentano esempi di questi approcci più innovativi. Alcuni autori hanno evidenziato la superiorità di questi metodi rispetto agli strisci tradizionali in diverse patologie pancreatiche e in casi in cui era necessaria la applicazione di tecniche speciali  $(34,35,36)$ .

I risultati emersi dal nostro studio appaiono estremamente incoraggianti e nettamente migliorativi rispetto all'approccio tradizionale. La metodica cytomatrix è di facile utilizzo e non richiede l'inserimento nel laboratorio di nuovi strumenti o di nuovi reagenti dal momento che utilizza le metodiche classiche di processazione, inclusione taglio e colorazione della Anatomia Patologica.

Il suo utilizzo nel campo della patologia pancreatica è stato possibile nell'ambito di un progetto più vasto, interistituzionale, al quale la Anatomia Patologica degli Ospedali Riuniti ha partecipato e che riguardava le neoplasie non a piccole cellule del polmone (dati non pubblicati).

L'utilizzo di questa metodica elimina le manovre "tecniche" per l'allestimento dello striscio tradizionale che sono "operatore-dipendente" e che in caso non siano effettuate correttamente, possono influenzare pesantemente la successiva colorazione del vetrino e, di conseguenza, la valutazione diagnostica.

Altri aspetti che rendono Cytomatrix vantaggioso rispetto agli strisci convenzionali sono legati al fatto che non vi è il rischio di ottenere, da uno stesso campione, strisci diversi fra loro e non sovrapponibili, che vengono superate le problematiche legate alla difficoltà di interpretazione di strisci troppo spessi o inquinati da abbondante materiale ematico e di dover ricercare poche cellule neoplastiche in numerosi vetrini con grande dispendio di tempo. Il giudizio diagnostico viene facilitato dal fatto che le cellule non rimangono intrappolate nei coaguli ematici e non formano aggregati tridimensionali difficilmente interpretabili ai fini della definizione dello stato di aggregazione. Il dettaglio nucleare e citoplasmatico è perfettamente mantenuto e vi è abbondante disponibilità di materiale per effettuare colorazioni istochimiche ed immunoistochimiche con risultati eccellenti e sovrapponibili a quelli dei tessuti fissati in formalina ed inclusi in paraffina ai quali queste metodiche vengono comunemente applicate. Quello delle metodiche immunoistochimiche applicate agli strisci tradizionali è un problema importante. Infatti lo striscio convenzionale ha un numero limitato di vetrini su cui poter allestire delle colorazioni aggiuntive; spesso le cellule neoplastiche sono rare, sono presenti solo su alcuni dei vetrini allestiti e sono sempre disperse su tutta la superficie del vetrino: si rischia facilmente di "perderle" con le manovre di allestimento delle colorazioni aggiuntive che prevedono lo smontaggio del vetrino coprioggetto ed il passaggio nel coloratore automatico. Inoltre, nello striscio convenzionale, la colorazione

immunoistochimica può risultare non attendibile o di difficile interpretazione, soprattutto per le colorazioni di membrana o di citoplasma.

Non esistono al momento in letteratura, al meglio delle nostre conoscenze, studi comparabili circa l'applicazione di questo metodo alla patologia pancreatica.

### **6. CONCLUSIONI**

Lo scopo della tesi era quello di comparare due metodiche una tradizionale rappresentata dagli strisci e una innovativa rappresentata da Cytomatrix utilizzando EUS-FNA ottenuti da una serie di pazienti portatori di patologie pancreatiche.

I criteri presi in considerazione per effettuare il confronto sono rappresentati da: adeguatezza e uniformità del materiale e della colorazione; rappresentatività del campione; valutazione del pattern di aggregazione/dissociazione cellulare; valutazione delle caratteristiche morfologiche cellulari; possibilità di eseguire approfondimenti diagnostici.

I risultati ottenuti evidenziano una netta superiorità di Cytomatrix rispetto agli strisci tradizionali sia in termini quantitativi che qualitativi ed anche in termini di risorse umane e strumentali necessarie per la procedura.

#### **7. BIBLIOGRAFIA E SITOGRAFIA**

(1) Yoon WJ, Pitman MB

"Cytology specemen management, triage and standardized reporting of fine needle aspiration biopsies of the pancreas" Journal of pathol and translat med 2015; 49:364-372

- (2) Matsubayashi H, Sasaki K, Ono S et al. "Pathological and molecular Aspects to Improve Endoscopic Ultrasonography-Guided Fine-needle Aspiration from solid pancreatic lesions" Pancreas 2018; 47:163-172
- (3) Samarasena J, Yu A, Lee D et al "EUS- guided throught-the-needle biopsy for pancreatic cystic lesions" VideoGIE 2019; 29:436-439
- (4) Bang JY, Kirtane S, Krall K et al. "In memoriam: Fine-needle aspiration, birth: Fine-needle biopsy: The changing trend in endoscopic ultrasound-guided tissue acquisition" Dig endosc. 2019; 31:197-202
- (5) Bang JY, Navaneethan U, Hasan MK et al "Endoscopic Ultrasound-guided Specimen Collection and Evaluation Techniques Affect Diagnostic Accuracy" Clin Gastroenterol Hepatol. 2018; 16:1820-1828
- (6) Lindsey KG, Houser PM, Shotsberger-Gray W et al Young Investigator Challenge: A novel, simple method for cell block preparation, implementation, and use over 2 years" Cancer Cytopathol 2016; 124:885-892
- (7) Hashimoto S, Taguchi H, Higashi M et al "Diagnostic efficacy of liquid-based cytology for solid pancreatic lesion samples obtained with endoscopic ultrasound-guided fine-needle aspiration: Propensity score-matched analysis" Dig endosc. 2017; 29:608-616
- (8) Standring S. Anatomia del gray 41° ed Edra Editore 2017
- (9) Ahlgren JD "Epidemiology and risk factors in pancreatic cancer" semin oncol 1996; 23:241-50
- (10) Curado MP, Edwards B, Shin MR et al. "Cancer incidence in five continets" IARC: Cyon, France eds 2007
- (11) Bosman FT, Carneiro F, Hrubau R et al. "WHO classification of tumours of the digestive system" 4° ed LYON: International Classification Agency for research on cancer 2010
- (12) David S. Klimstra, Martha B. Pitman, Ralph H. Hruban "An algorithmic approach to the Diagnosis of Pancreatic Neoplasm" Archives of Pathology & Laboratory Medicine: March 2009, Vol.133, N.3, pp. 454-464
- (13) AIRTUM Working group: I numeri del cancro in italia 2015, pancreas esocrino 111-114
- (14) Kloppel G, Hruban RH, Longnecker DS, et al "Ductal adenocarcinomas of the pancreas" Hamilton SR, Altonen LA, editors. WHO Classification of tumors of the digestive system. Lyon: IARC Press; 2000, pp. 221-30
- (15) C. Capella et all. "Carcinoma of the exocrine pancreas: The histology report" Digestive and Liver Disease Volume 43, Supplement 4, March 2011, Pages S282- S292.
- (16) Ghanah P, Castello E, Neoptolemos JP "Biology and management of pancreatic cancer" GUT 2007; 56:1134-52
- (17) Sahami DV, Shah ZK, Catalano OA et al. "Radiology of pancreatic adenocarcinoma: current status of imaging" J Gastroenterol Hepatol 2008; 23:23-33
- (18) William Brugge, John DeWitt, Jason B. Klapman et al "Techniques for cytologic Sampling of pancreatic and bile duct lesions" Diagnostic Cytopathology, Vol. 42, No 4
- (19) Raut CP, Grau AM, Staerkel GA et al. "Diagnostic accuracy of endoscopic ultrasound-guided fine-needle aspiration in patients with presumed pancreatic cancer" J Gastrointest Surg 2003; 7:118-128

#### (20) Merck

"Colorazioni rapide Hemacolor: la formula dei 30 secondi" http://www.merckmillipore.com/IT/it/products/ivd-oem-materialsreagents/microscopy/hematology/hemacolor/cSGb.qB.xiwAAAFAhuhkiQ px,nav

- (21) Merck "Hemacolor colorazione rapida per strisci di sangue" DOI: 1.11956.2500
- (22) Andrew M. Bellizzi, Edward B. Stelow "Pancreatic Cytopathology- A Pratical Approach and Review"
- (23) MB Pitman and V Deshpande "Endoscopic ultrasound-guided fine-needle aspiration cytology of the pancreas: a morphological and multimodal approach to the diagnosis of solid and cystic mass lesions" Cytophatology 2007; 18:331-347
- (24) Layfield IJ, Pitman MB, DeMay RM et al "Pancreaticobiliary tract cytology: journey toward Bethesda style guidelines from the Papanicolaou society of cytopathology" Cytojournal 2014; 11:18
- (25) Adler D, Max Schimidt C, Al-Haddad M et al "Clinical evaluation, imaging studies, indications for cytologic study, and preprocedural requirements for duct brushing studies and pancreatic FNA: the Papanicolaou Society of cytopathology recommendations for pancreatic and biliary citology" Diagn Cytophatol 2014; 42:325-342
- (26) Pitman MB, Layfield LJ "Guidelines for pancreaticobiliary cytology from the Papanicolaou Society of cytophatology: a rewiev" Cancer Cytopathol 2014; 122:399-411
- (27) Pitman MB, Layfield LJ

"The Papanicolaou society of Cytophatology system for reporting pancreaticobiliary cytology: definitions, criteria and explanatory notes" Switzerland: springer international publishing: 2015

(28) Mayall FG

"An FNA cytology foam core device for making cell blocks" J Clin Pathol 2012; 65:959-961

- (29) Rek Htman N, Buonocore DJ, Rudomina D "Novel modification of histogel-based cell block preparation method: Improved sufficienty for molecular studies" Arch Pathol lab med 2018; 142:529-535
- (30) Cellient Automated Cyto-block system www.hologic.it
- (31) "THINPrep 2000 System" https://www.hologic.com/sites/default/files/package-insert/MAN-02060- 701\_003\_02.pdf 2017 Hologic, Inc. AW-03378-701 Rev. 003 2-2017
- (32) "La nuova frontiera della citologia" https://cytomatrix.it

(33) Tian G, Bao H, Li J, Jiang T

"Systematic review and Meta-analysis of diagnostic Accuracy of endoscopic ultrasound (EUS)-Guided Fine-needle Aspiration (FNA) Using 22-gauge and 25-gauge Needles for pancreatic Masses" Med Sci Monit. 2018; 24:8333-8341

- (34) Grosse C, Noack P, Silye R "Accuracy of grading pancreatic neuroendocrine neoplasm with ki-67 index in fine-needle aspiration cellblock materiale" Cytopathology 2019; 30:187-193
- (35) Mitoro A, Nishikawa T, Yoshida M et al "Diagnostic efficacy of liquid-based cytology in endoscopic ultrasoundguided Fine-needle Aspiration for pancreatic mass lesions during the learning curve: a retrospective study" Pancreas 2019; 48:686-689
- (36) Wong NACS, Gwiti P, Melegh Z et al "Cell block processing is optimal for assessing endoscopic ultrasound fine needle aspiration specimens of pancreatic mucinous cyst" J Clin Pathol 2019; in pubblicazione

### **8. ALLEGATO 1**

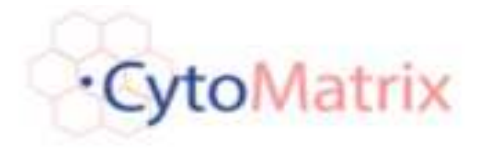

#### **Technical-applicat on suggest ons**

#### Needle-Aspirated Samples

Synthet cally the preparat on process of the material coming from the needle-aspirated is the follow:

- 1) Withdrawal with needle aspirat on from the structure of interest.
- 2) Deposit on of the aspirated material on CytoMatrix (1-2 drops ).
- a) Open the biocasset e in which CytoMatrix is contained
- b) \*Deposit the drawn needle material on the surface bounded by the frame
- 1) Close the biocasset e and immerse it in formalin for at least 12 hours
- 2) The CytoMatrix-needle aspirat on material complex is processed and paraf n embedded as any t ssue sample (long cycle processing)
- **3) In the inclusion phase remember to orient the part with the "Frame" towards the bot om of the tray**
- 4) Apply to the inclusion obtained, the various diagnost c techniques used in the histopathology laboratory

(\*): The deposit on of the sample on the CytoMatrix could lead to the format on of a small drop which could reduce the absorpt on of the sample by the matrix. It is suggested to act with the t p of the needle on the drop itself trying to lenghten it in some direct on. This maneuver will lead to the drop breaking with the immediate absorpt on of the sample.

(\*\*): The collected material may not be abundant, so it is advisable to pay part cular at ent on to the f rst sect ons obtained with CytoMatrix.

It is recommended to use the f rst 2 sect ons obtained for a stain with Hematoxylin-Eosin

**NB:** It's suggested to allocate the following sect ons to the EE, in order to make prioritary tests for diagnost c purpose ((IHC, FISH nucleic acids' extracion).

**Use posit vely charged slides for bet er adhesion of the sect ons to the glass** 

CytoMatrix: Easy for you; Easy for Lab

#### **www.cytomatrix.it**

#### **Technical-applicat on suggest ons**

#### Ef usions, Urine,

Synthet cally, the process of preparing the sample from an ef usion (pleural abdominal, pericardial) or urine requires:

- 1. (#) Place the sample in a 50ml "Falcon" and centrifuge at 1600 RFM for 10 minutes
- 2. Remove the supernatant and add the f xat ve used in the lab to the "Cell Pellet" obtained in a 1:1 rat o volume (a mixture of 100° alcohol/buf ered :formalin in 1:1 rat o is recommended as f xat ve)
- 3. Centrifuge at 1600 rpm per 10 minut
- 4. Remove the supernatant
- 5. \*Deposit 50-100ul of "cell pellet " on CytoMatrix
- 6. Close the biocasset e and immerse it in formalin for at least 6-8 hours .
- 7. The CytoMatrix-sample complex is processed and paraf n embedded as any t ssue sample.
- **8. During the inclusion phase remember to orient the part with the "Frame" towards the bot om of the tray**
- 9. Apply, the various diagnost c techniques used in the histopathology laboratory to the inclusion obtained .

(#): In the event of a blood ef usion it is suggested to add lysing to the sample in 1:1 volumetric rat o.

 (\*): The deposit on of the sample on the CytoMatrix could lead to the format on of a small drop which could reduce the absorpt on of the sample by the matrix. It is suggested to act with the t p of the needle on the drop itself trying to lenghten it in some direct on. This maneuver will lead to the drop breaking with the immediate absorpt on of the sample.

(\*\*):As the collected material may not be abundant, it is advisable to pay part cular at ent on to the f rst sect ons obtained with CytoMatrix.

It is recommended to use the f rst 2 sect ons obtained for a stain with Hematoxylin-Eosin

**NB:** It's suggested to allocate the following sect ons to the EE, in order to make prioritary tests for diagnost c purpose ((IHC, FISH nucleic acids' extracion).

#### **Use posit vely charged slides for bet er adhesion of the sect ons to the glass**

CytoMatrix: Easy for you; Easy for Lab

#### **www.cytomatrix.it**

### **RINGRAZIAMENTI**

Ringrazio la Professoressa Marina Scarpelli, direttrice della struttura operativa dipartamentale della SOD di Anatomia Patologica, la Professoressa Doriana Morichetti e la Dottoressa Cinzia Lambertucci per ogni tipo di supporto.

Ringrazio la UCS Diagnostic Srl per averci fornito i supporti tecnici cytomatrix. Ringrazio inoltre la clinica di Gastroenterologia, epatologia ed endoscopia digestiva d'urgenza (Prof. M. Marzioni e Dott. G. Tarantino) e la sezione di malattie dell'apparato digerente, endoscopia digestiva e malattie infiammatorie croniche intestinali (Dott. F. Marini e Dott. F. Tarantino) per la loro collaborazione nella selezione del materiale.